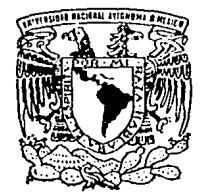

### UNIVERSIDAD NACIONAL AUTONOMA DE MEXICO

FACULTAD DE INGENIERIA

### "TECNICAS PARA EL PROBLEMA DE ASIGNACION"

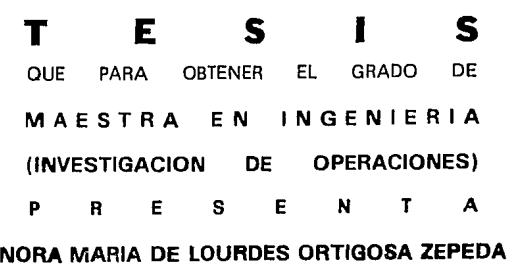

BAJO LA DIRECCION M. EN I, IDALIA FLORES DE LA MOTA

MEXICO, D. F.

TESIS CON FALLA DE OKSEEN 1994

777

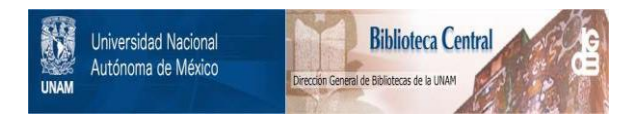

### **UNAM – Dirección General de Bibliotecas Tesis Digitales Restricciones de uso**

### **DERECHOS RESERVADOS © PROHIBIDA SU REPRODUCCIÓN TOTAL O PARCIAL**

Todo el material contenido en esta tesis está protegido por la Ley Federal del Derecho de Autor (LFDA) de los Estados Unidos Mexicanos (México).

El uso de imágenes, fragmentos de videos, y demás material que sea objeto de protección de los derechos de autor, será exclusivamente para fines educativos e informativos y deberá citar la fuente donde la obtuvo mencionando el autor o autores. Cualquier uso distinto como el lucro, reproducción, edición o modificación, será perseguido y sancionado por el respectivo titular de los Derechos de Autor.

## **Agradecimientos.**

*A la M. en I. Idalia Florea de la Mota, por haber aceptado dirigir este trabajo y por el entusiasmo que manifestó durante la realización del mismo.* 

*A loa miembros del jurado* 

*Dr. Miguel Angel Gutiérrez Andrade M. en I. Maclovio Sauto Vallejo M. en I. Rubén Téllez Sánchez M.* en *I. Ricardo Acevea García* 

*por el tiempo dedicado para revisar, corregir y enriquecer el trabajo original.* 

*A mis padrea, Ma. de Lourdea Zepeda de Ortigoza y Gervasio Ortigoza Guerrero, por su apoyo y aliento; y por decirme* - *;Pero querías maestría!- cuando me quejaba. Gracias por hacer de mi lo*  que *ahora soy; con su ejemplo, amor y* respeto *juntos lo hemos logrado.* 

*Al M. en I. Moisés Silva González, por au· ayuda* que *fue determinante para concluir* este *trabajo. Gracias por todo, donde TODO implica TODO.* 

*A mis amigos y conpañeroa, de la D.E.P.F.I.* 

# *Dedicatoria.*

*Al Ratón con todo mi amor.* 

*A mis papás.* 

# **Indice.**

*Introducción. 2* 

*Capítulo 1. 5* 

*Capítulo* 2 •• *14* 

*capítulo 3. 23* 

*Capítulo 4. 36* 

*Capítulo 5. 44* 

*Conclusiones. 64* 

*Apéndice 1. 66* 

*Apéndice 2.* 75

*Bibliografía. 86* 

# **INTRODUCCION.**

La Investigación de Operaciones, es la aplicación de métodos matemáticos, cuantitativos utilizados para argumentar  $\frac{1}{2}$ as decisiones en todas las esferas de la actividad humana orientada hacia una finalidad

La Investigación de Operaciones es una ponderación matemática de las futuras decisiones que permite ahorrar tiempo, fuerzas y recursos materiales, para así evitar errores graves, pues de lo contrario resultaría demasiado caro.

El objetivo de la Investigación de Operaciones radica en arqumentar previa y cuantitativamente las decisiones optimas.

Los problemas prototipo de la Investigación de Operaciones  $son:$ 

2

- 1.) Asignación
- 2.) Inventario
- 3.) Reemplazo
- 4.) Líneas de espera
- 5.) Secuenciación y coordinación
- 6.) Travectorias
- 7.) Competencia
- 8.) Búsqueda

En este trabajo se presentan técnicas para resolver el

Problema de Asignación. El Problema de Asignación implica la asignación de recursos a trabajos que deben ejecutarse. El objetivo es asignar los recursos a los trabajos de manera que se optimice el rendimiento total o el costo total.

En el primer capítulo se presenta el problema de asignación, como un caso particular del problema de transporte. Los modelos primal y dual del problema de asignación. Así como un ejemplo.

El segundo capítulo propone el método de ramificación y acotamiento, para resolver el problema de asignación Yun ejemplo, en donde se aplica el algoritmo de ramificación y acotamiento.

Una tecnica muy interesante para resolver el Problema de Asignación es el Problema de Acoplamiento pero en gráficas bipartitas. Los conceptos y teoremas para este tema se presentan en el capítulo 3.

Conociendo la terminología del problema de acotamiento, pueden abordarse los capítulos cuatro y cinco. En el capítulo cuatro se supone que un trabajador i puede o no realizar un trabajo j (V i, j  $= 1, \ldots, n$ ). Por tal motivo en la matriz de eficiencia sólo puede haber 0's y 1's; 0 si el trabajador no puede realizar el trabajo y 1 si el trabajador puede realizar el trabajo. Mientras que en el quinto capitulo todos los trabajadores pueden realizar todos los trabajo y además se conoce la eficiencia de cada trabajador en cada uno de los trabajos.

En estos dos últimos capítulos se proponen el algoritmo Húngaro, el algoritmo de Kuhn-Munkres y el algoritmo de las Dos Fases. Y para cada uno de ellos un ejemplo en el que se muestra el funcionemiento de éstos.

Para finalizar, en los apéndices se proporcionan los programas fuente de los algoritmos Húngaro y de Kuhn-Munkres, editados en

3.

Turbo Pascal. En éstos el orden de la matriz y la matriz de eficiencia pueden darse cor teclado o por archivo. Si el caso es el último, el archivo debe estar en código ASCII y el primer elemento debe ser el orden de la matriz. Debido a la capacidad de la memoria de la computadora, donde se elaboraron los programas, el tamaño máximo de la matriz para el algoritmo Húngaro es de 100x100 y para el algoritmo de Kuhn-Munkres es 60x60.

4

# Capítulo 1.

### EL PROBLEMA DE ASIGNACIÓN.

Una clase importante de los problemas de Programación Lineal es la del Problema de Transporte. En los problemas de transporte, se consideran m puntos localizados en un mapa, donde el origen i tiene una provisión de a, unidades de un determinado producto. También en el mapa existen n puntos de destino, donde el destino j  $require\_b_1$  unidades del producto. Se conoce además el costo unitario  $c_{11}$  por transportar el producto del origen i al destino j.

El problema de transporte consiste en determinar los embarques factibles de los orígenes a los destinos que minimicen el costo total de transporte. Si la oferta total excede a la demanda total, se debe introducir un destino ficticio con demanda  $b_{n+1}$  =  $\sum a_i$  -  $\sum$  $b_i$  y  $c_{i,n+1}$  = 0 para que así se cumpla

### $\sum a_i = \sum b_i$ .

 $s.a$ 

modelo de programación lineal para el problema de  $E1$ transporte balanceado es entonces:

## Min  $\sum \sum_{i,j} x_{ij}$

 $x_{11} + \cdots + x_{1n}$  $=$   $a<sub>1</sub>$  $x_{21} + \cdots + x_{2n}$  $=$  $x_{m1} + \cdots + x_{mn}$  $= a_m$  $=$   $b<sub>1</sub>$  $x_{21}$  $x_{11}$  $x_{m1}$  $+ x_{2n}$  +  $\cdots$  + x  $_{mn}$  = b  $_n$  $x_{1n}$ 

 $\forall x_{ij} > 0 \forall i = 1, ..., m \forall j = 1, ..., n.$ 

Mientras que la representación gráfica del problema es la que se muestra en la ilustración 1.1.

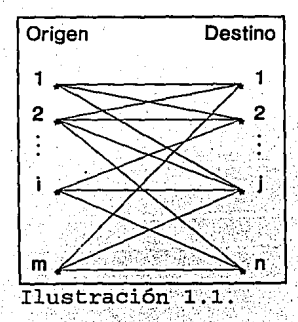

 $a_{2}$ 

*También puede representarse mediante una matriz como se muestra a continuación:* 

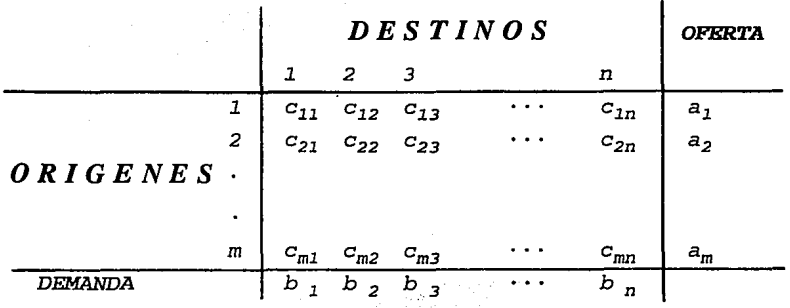

*Un caso especial del problema de transporte surge cuando* m = *n, a* i = *1 y b* j = *l. Este caso especial se llama EL PROBLEMA DE ASIGNACION.* 

*Los problemas de asignacion implican la asignación de individuos a trabajos que deben ejecutarse; la restricción que existe en este tipo de problemas es que a cada persona se le asignará un solo trabajo y a cada trabajo se le asignará una sola persona.* 

*Si el costo de asignar al individuo i el trabajo* j *es cij• entonces se tiene un problema de asignación lineali el cual puede escribirse* como *un modelo matemático de la siguiente forma:* 

7

Min  $\sum_{(i,j)\in A} x_{ij}$ 

 $\boldsymbol{s}$ ,  $\boldsymbol{a}$ 

 $\sum_{(i,j)\in A} x_{ij} = 1 \quad \forall i \in X$ 

 $\sum_{i,j,k \in A} x_{ij} = 1 \qquad \forall j \in Y$ 

Donde X = { individuos },  $Y =$  { trabajos }, de manera tal que  $X$  $\Gamma = I \times I$ 

 $A \subseteq X \times Y$  que representa una posible asignación del individuo i al trabajo  $j$   $((i,j))$ .

 $c_{i,j}$  es el costo asociado a cada elemento (i, j)  $\in A$ .  $c_{j,j} \in N$ .  $x_{i,j} = 0$  si el individuo i no es asignado al trabajo j.  $x_{j,j} = 1$  si el individuo i es asignado al trabajo j.

Este problema es de tipo lineal, con la estructura del problema de transporte, solo que como ya se dijo la oferta en cada origen es de valor uno y la demanda en cada destino es de valor uno. Este tipo de problemas se resuelven utilizando métodos llamados "ALGORITMOS DE ASIGNACION" que son mucho más eficientes que el simplex o que los métodos de transporte, ya que su compleiidad computacional es menor.

El dual del problema de asignación con las restricciones de no negatividad reemplazando las restricciones de 0 6 1 resulta ser:

я

$$
Max \sum_{i=1}^n u_i + \sum_{j=1}^n v_j.
$$

$$
u_1 + v_1 \leq c_{ij} \quad 1, j = 1, \ldots, n.
$$

 $u_i$ ,  $v_j$  no restringidas  $1, j = 1, ..., n$ .

Las condiciones de holgura complementarias están dadas por

 $(c_{ij} - u_i - v_i) x_{i,j} = 0 \t i, j, i = 1, ..., m$ 

Si puede encontrarse un conjunto de las  $u$ ,  $v$   $y$   $x$  factibles que satisfagan la holgura complementaria, esas u, v y x serán óptimas. En una solución dual factible están dadas por:

$$
uHATi = Mmin[ci_j] \qquad i = 1, ..., m
$$

$$
\forall j = \text{Minimo} \; |c_{ij} - \hat{u}_i| \quad j = 1, \ldots, m
$$

Por lo cual vemos que  $u_i$  es el mínimo  $c_{ij}$  en el renglón i, y que v<sub>i</sub> es el mínimo  $c_{ij} - u_i$  en la columna j.

#### ALGORITMO HUNGARO.

Propósito: Determinar la asignación óptima, dada la matriz de eficiencia, utilizando el método Húngaro.

#### Descripción:

PASO 1: Dada una matriz de costos de un problema de asignación, reste en cada columna y en cada renglón el número más pequeño de esa columna o renglón, del resto de los elementos en esa columna o renglón.

*PASO 2: En la nueva matriz* de *costos, selecciónese un* cero en *cada renglón y columna. Elimine* durante *el proceso* de *selección la columna y el renglón al que* pertenece *el* cero *seleccionado. Si al finalizar* este *paso* se *ha hecho una asignación completa* de ceros, *cada trabajador tiene asignado un trabajo y cada trabajo tiene asignado un solo trabajador,* se *ha encontrado la asignación óptima. En* caso *contrario ir al paso 3.* 

*PASO 3:* 

- *3.1 Marque cada fila que* no *contiene* un cero *asignado.*
- *3.2 Marque cada columna que contiene* un cero *(no*  necesariamente *asignado)* en *la fila* marcada en *el paso 3 .l.*
- *3.3 Marque cada fila que contiene* un cero *asignado* en *la columna marcada* en *el paso 3.2.*
- *3.4 Repita los pasos 3.2 y 3.3 hasta que no* se *puedan* marcar mas *columnas* o *filas.*
- *3.5 Tache las filas* no *marcadas y las columnas marcadas.*
- *3.6 Selecciónese al* número más *pequeño* de *los elementos no cubiertos* por *una tachadura horizontal* o *vertical. Reste*  ese *elemento del* resto de *los* no *:tachados y* sume ese elemento a los tachados en cruz, es decir, por una *tachadura horizontal y vertical. ;Los elementos cruzados por una sola tachadura no.cambian. Regrese al paso 2.*

*EJEMPLO:* 

*Encontrar la solución* de *costo mínimo del problema* de *Asignación cuya matriz* de *eficiencia está dada por:* 

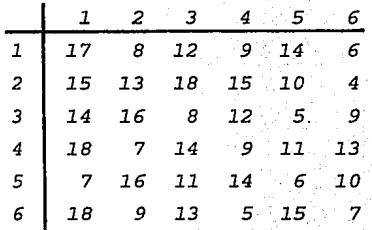

1 በ

#### ITERACION 1:

PASO INICIAL: Como el mínimo en el renglón 1 es 6, se resta a los elementos del renglón 1, de igual forma 4 a los elementos del renglón 2, 5 a los elementos del renglón 3, 7 a los elementos del renglón 4, 6 a los elementos del renglón 5 y 5 a los elementos del renglón 6. Se obtiene la matriz 1. Considerando la matriz 1, se sigue el mismo procedimiento restando l a los elementos de la columna 1 y se resta 3 a los elementos de la columna 3. Se obtiene la matriz 2 a la que llamamos matriz reducida.

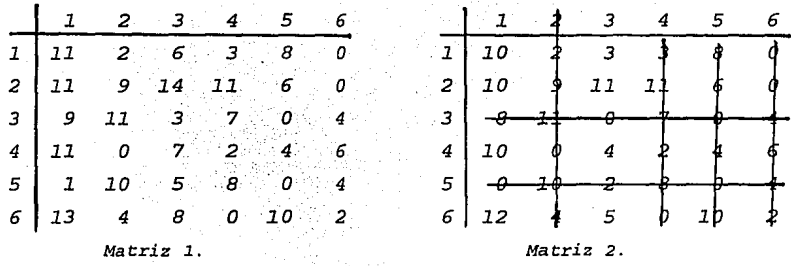

PASO PRINCIPAL: Considerando la matriz 2, se trazan el mínimo de líneas sobre los renglones y columnas para cubrir todos los ceros de la matriz reducida. A los elementos  $a_{11}$ ,  $a_{13}$ ,  $a_{21}$ ,  $a_{23}$ , a<sub>41</sub>, a<sub>43</sub>, a<sub>61</sub> y a<sub>63</sub> se les resta 3 que es el mínimo elemento no cubierto; mientras que a los elementos  $a_{32}$ ,  $a_{34}$ ,  $a_{35}$ ,  $a_{52}$ ,  $a_{54}$ a<sub>ss</sub> se les suma 3 ya que están cubiertos por 2 líneas. Se v obtiene la matriz 3.

 $11$ 

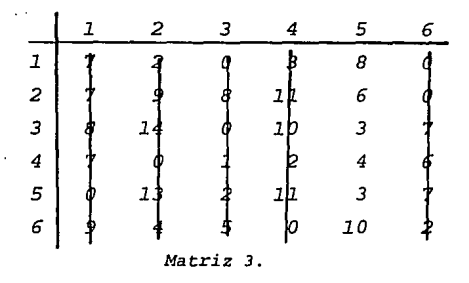

*ITERACION 2:* 

*PASO INICIAL: Se resta 3 a los elementos de la columna 5 de la matriz 3.* 

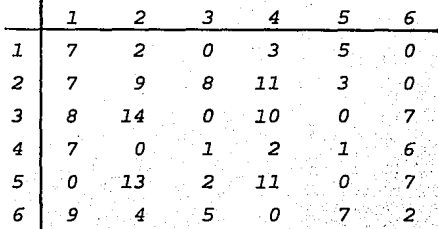

*Se traza el mínimo número de.líneas, como son· 6.que. es .igual al tamaño de la matriz, se dispone·de 'uria sol* ucióri *óptima que es la siguiente:* 

*De la matriz final que se obtuvo, se hace la siguiente asignación* 

> *al hombre 1. se le asigna la tarea 3 al hombre 2 se le asigna la tarea 6 al hombre 3 se le asigna la tarea* <sup>5</sup> *al hombre* 4 *se le asigna la tarea 2*

*al hombre 5 se le asigna la tarea 1* 

*al hombre 6 se le* ~signa *la tarea 4.* 

*El valor de la función objetivo* es *40.* 

## Capítulo 2.

# LA TECNICA DE RAMIFICACION  $\boldsymbol{\mathbf{Y}}$ **ACOTAMIENTO PARA RESOLVER EL.** PROBLEMA DE ASIGNACION.

Existen problemas de optimización sujetos a restricciones para los que los métodos directos no existen o son ineficaces, ya sea porque la función objetivo o las restricciones no son convexas o porque las variables sólo pueden tomar valores discretos.

El método de ramificación y acotamiento surgió hace dos décadas, es una de las mejores herramientas prácticas para la solución de problemas de optimización discreta. El método consiste en particionar el problema difícil en subconjuntos más simples o fáciles; se selecciona un subconjunto prometedor, se busca la mejor solución y se almacena esta información. Se particiona de nuevo el subconjunto en subconjuntos más simples y se repite el mismo proceso. Lo interesante de este método radica en que se pueden eliminar implícitamente grupos grandes de soluciones potenciales sin evaluarlos explícitamente.

Supóngase que se tiene una optimización restringida difícil:

 $Min C^{(0)}(x) = Z(x)$ 

 $s. a g_1^{(0)}(x) \ge 0$ 

 $g_m^{(0)}(x) \ge 0$ 

 $x \in X^{(0)}$ 

en donde  $X^{(0)}$  representa el dominio de optimización permitible para que x, represente un vector que satisfaga las restricciones y que además sea solución factible y uno que además minimiza la función objetivo es una solución óptima.

Hay cuatro razones importantes para aceptar los algoritmos de ramificación y acotamiento en los problemas de optimización discreta:

1. - El método es conceptualmente simple y fácil de entender.

2.- Es fácil de adaptar a un amplio rango de situaciones problemáticas.

3. - Es ajustable para su implantación computacional.

4. - Los métodos alternativos usualmente no están disponibles.

El problema que se resuelva por el método de ramificación y acotamiento debe cumplir las siguientes propiedades:

a.- Naturaleza Combinatoria. Un problema combinatorio debe tener como mínimo las siguientes propiedades.

a.1. - Cada conjunto tiene un número finito de objetos.

a.2. - Cada objeto puede tomar un cierto rango de atributos.

a.3.- Se desarrolla una solución al problema fijando los valores de atributos para todos y cada uno de los objetos.

a.4. Unicamente se permiten ciertas combinaciones de los valores de los atributos.

b.- Ramificabilidad. Es una propiedad del problema que implica:

b.1. Construir un conjunto finito y contable que contenga todas las soluciones del problema.

b.2. Particionar recursivamente un conjunto no vacío de soluciones en subconjuntos disjuntos.

c.- Racionalidad. Un problema racional tal que:

c.1. Cada solución tiene un único valor calculado de los valores de sus atributos.

c.2. La mejor solución es aquella con mayor (o menor) valor. d. - Acotabilidad. Una estimación de valor de la mejor solución contenida en cualquier conjunto de soluciones se puede obtener de manera tal que:

d.1. - El valor actual de la mejor solución en el conjunto es inferior o igual a la estimación (así la estimación es una cota) superior).

d.2.- Se hace un minimo esfuerzo para obtener dicha  $extimation$ 

d.3.- La estimación es razonablemente cercana al valor actual:

Para poder construir un árbol que describa todas las operaciones realizadas en el problema y efectuar una búsqueda para  $\mathsf{encon} \, \mathsf{trar}$  la mejor solución, el método de ramificación y acotamiento explota las propiedades anteriores. A este árbol se le

#### denomina árbol de búsqueda.

Cada nodo del árboi está asociado a un subconjunto de T, donde T es el conjunto de todas las soluciones originales del problema. Sea T; un subconjunto de T, es decir, una colección de soluciones del problema. La ramificación en el proceso de particionar un subconjunto  $T_i$  en m subconjuntos disjuntos  $v_1$ ,  $v_2$ , ...,  $v_m$  tal que

$$
\bigcup_{j=1}^n v_j = T_i \quad y \quad v_i \cap v_j = o \quad i \neq j.
$$

El proceso de ramificación se puede visualizar como la creación o desarrollo ordenado de un árbol donde el nodo inicial representa a  $T$ , y los nodos restantes representan subconjuntos  $T$ , de T. A cada nodo N se le asocia un subconjunto T.

La relación, entre subconjuntos, de T y la ramificación para la creación del árbol, se formaliza como sigue:

-  $T_i(N)$  es el subconjunto  $T_i$  de T representado por el Nodo N.

- Un nodo intermedio es un nodo N en el cual no ha habido ramificación.

Un nodo final es un nodo intermedio  $N$  para el cual  $T$ , (N) consiste de una solución única.

 $L(N)$  es una cota inferior de la función objetivo  $Z(x)$  en el conjunto de las soluciones asociadas con el nodo N, esto es, L(N)  $\leq Z(x)$  para toda  $x \in T$ . (N).

Para describir en una forma conceptual y general el método de ramificación y acotamiento se utiliza el siguiente algoritmo:

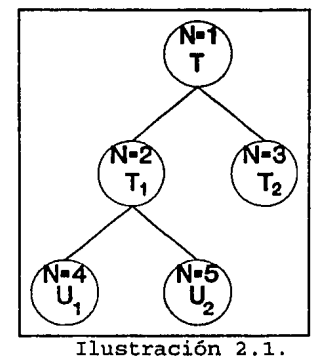

#### ALGORITMO BASICO DE RAMIFICACION Y ACOTAMIENTO.

Propósito: Encontrar la solución óptima de un problema de optimización discreta.

#### Descripción:

PASO 0: Se inicia con el conjunto de todas las soluciones factibles del problema en cuestión. Se forma el primer nodo del  $árho1.$ 

PASO 1: Se procede a ramificar los nodos hacia nodos nuevos. utilizando alguna regla de ramificación.

PASO 2: Se determinan cotas inferiores para los nuevos nodos. Para cada nuevo nodo N se obtiene una cota inferior L(N) sobre el valor de la función objetivo para las soluciones factibles del nodo.

PASO 3: Se selecciona un nodo intermedio desde el cual se ramifica. Cada nuevo nodo se excluye o se sondea si: Se encuentra que el nodo no contiene soluciones factibles, o se ha identificado la mejor solución factible en el nodo , ( L(N) corresponde al valor de su función objetivo).

PASO 4: Reconocer cuando un nodo final contiene una solución óptima. El proceso termina cuando no existen nodos restantes (no sondeados) y la solución de apoyo actual es la solución óptima, (si no existe tal solución de apoyo entonces el problema no tiene soluciones factibles). De otra manera se regresa al paso 1:

NOTA: Si en vez de minimizar se maximiza, los conceptos anteriores son válidos cambiando cotas inferiores por superiores o viceversa, así como el sentido de las desigualdades.

#### **EL PROBLEMA DE ASIGNACION.**

Este problema queda definido por una matriz de eficiencia

*construida con la calificación de cada uno de los individuos a cada uno de los trabajos ofrecidos. Como ya se dijo anteriormente la matriz debe ser cuadrada.* 

*En este caso para seleccionar el nodo intermedio es muy simple, se elige aquella de* mayor *(menor) etiqueta;* por *lo que se refiere a la regla de obtener nuevos problemas acotantes, el algoritmo es el siguiente:* 

### *Algoritmo de Ramificación y Asignación. Para el Problema de Asignación.*

*Propósito:Determinar la asignación óptima dada la matriz de eficiencia, utilizando el método de ramificación y acotamiento.* 

#### *Descripción:*

*PASO 1: Partir [aijl, (nxn} en vectores columna* j *para j. Definir*  $c_j$  =  $max a_{ij}$ .

*PASO 2: Fijar la raíz y etiquetarla con C =*  $\Sigma$  *C; . Ramificar desde la raíz con n ramas i.* · \_ ,:; :., .. . *.,,i* ·, ," : .. :.· .. '.;.:"·

PASO 3: Elegir un vector no marcado j y marcarlo con [a, ] e *identificar el nodo con (i,j).* 

PASO 4: Si se han etiquetado todos los nodos ir al paso 7; en caso contrario ir al paso 5.

*PASO 5: Seleccionar,el nodo (i,j,ji);nojetiquetado. Recorrer* la rama desde la raíz hasta  $(i^*, j^*)$ . Formar  $A_j^*, * \ y \cdot B_j^*$ :  $A_{i,j} = \sum a_{i,j}$  con  $(i_o, j_o)$  en la rama  $B_j = \sum c_{i,j}$ 

PASO 6: Para  $(i^*, j^*)$  hacer  $D_i^* j^* = A_i^* j^* + B_j^*$ . Poner f si  $D_i^* j^*$ contiene sólo un elemento de cada renglón. Ir al paso 4.

~~~~~~~~~Il~l~l,lllJf l~,~~~f;~ mayor con o sin f.

*PASO 8: Si c.s.m. = v.a.f.o. los nodos (i<sub>o</sub>,j<sub>0</sub>) en la rama donde está la* c.s.m. *y las (i,j) 'corre;pondientes a los max ªij* 

cuya j  $\neq$  j, constituyen la asignación óptima. TERMINA.

PASO 9: Cancelar los nodos con c.s. < v.a.f.o. . m = número de nodos en la rama asignada. Ramificar desde el nodo asignado con  $(m - n)$  ramas. Ir al paso 3.

EJEMPLO 2.1. Se necesita asignar a las personas A, B, C y D en los puestos  $\alpha$ ,  $\beta$ ,  $\gamma$   $\gamma$   $\delta$  . Si la matriz de eficiencia es:

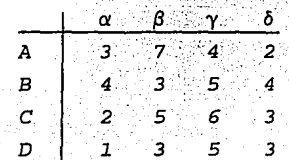

efectuar la asignación maximizando.

Iteración 1:

Se divide la matriz en 4 vectores columna, y definimos  $c_j$  de la siguiente manera:  $c_1 = 4$ ,  $c_2 = 7$ ,  $c_3 = 6$ ,  $C_A = 4.$ 

Se elige al vector 1, j = 1, donde  $A_{11}$ = 3,  $A_{21}$  = 4,  $A_{31}$  = 2,  $A_{41}$  = 1;  $B_1$  =  $\Sigma$   $C_1$  =  $7 + 6 + 4 = 17.$ 

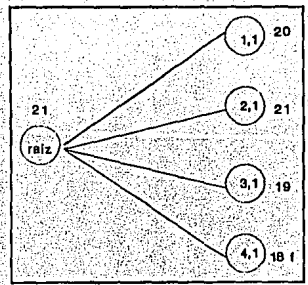

Ilustración 2.2.

 $D_{ij} = A_{ij} + B_{ij}$ 

 $D_{11}$  = 3 + 17 = 20,  $D_{21}$  = 4 + 17 = 21,  $D_{31}$  = 2 + 17 = 19,  $D_{41}$  = 1 +  $17 = 18.$ 

Las asignaciones  $D_{11}$ ,  $D_{21}$  y  $D_{31}$  no son factibles, ya que existen dos asignaciones en los renglones. Por lo tanto únicamente  $(4,1)$  es factible. Ilustración 2.2.

 $v.a.f.o. = 18$   $c.s.m = 21$ 

Asignamos el nodo  $(2,1)$  con  $4-1=3$  ramas.

Iteración 2:

La matriz ahora es:

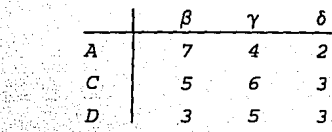

La matriz se divide en 3 vectores columna, con  $j = 2, 3, 4, y$ definimos c<sub>i</sub> de la siguiente manera: c<sub>2</sub> = 7, c<sub>3</sub> = 6, c<sub>4</sub> = 3.

Se elige al vector  $j = 2$ , donde  $A_{12} =$ 7 + 4 = 11,  $A_{32} = 5 + 4 = 9$ ,  $A_{42} = 3 + 4 =$ 7.  $B = \sum c_j = 3 + 6 = 9$ .  $D_{12}$  = 11 + 9 = 20,  $D_{32}$  = 9 + 9 = 18,  $D_{42}$  =  $7 + 9 = 16$ . Ilustración 2.3.  $v.a.f.o. = 20.$ 

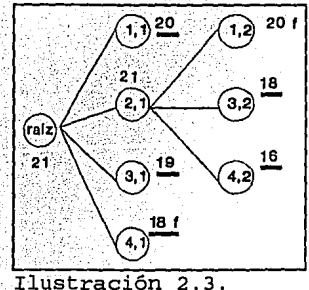

Iteración 3:

La matriz ahora es:

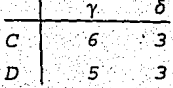

La matriz se divide en 2 vectores columna, con j = 3, 4. y definimos  $c_j$  de la siguiente manera:  $c_j = 6$ ,  $c_4 = 3$ .

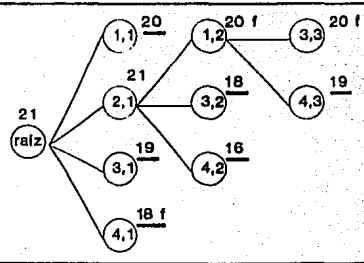

Se elige al vector 3,  $j = 3$ , donde  $A_{33} = 4 + 7 + 6 = 17$ ,  $A_{43} = 4 + 7 + 5 = 16$ ,  $B_3 = \sum c_j = 3$ .  $D_{33} = 17 + 3 = 20$ ,  $D_{43} = 16 + 3 = 19$ . Ilustración 2.4. Ilustración 2.4.

 $v.a.f.o. = 20$ 

 $\therefore$  La asignación óptima es:  $a_{21}$ ,  $a_{12}$ ,  $a_{33}$  y  $a_{44}$ .

: El árbol que representa esta asignación es el que se muestra en la página siguiente. (Ilustración 2.5.)

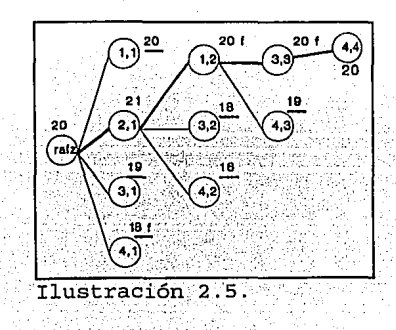

### Capítulo 3.

# EL PROBLEMA DE ACOPLAMIENTO **MAXIMO EN GRAFICAS BIPARTITAS.**

Un método para determinar una asignación puede ser el de acoplamiento. En este capítulo se estudiará el problema de acoplamiento para gráficas bipartitas, para después poder abordar el problema de asignación utilizando este método en los capítulos siguientes.

Definición 3.1. Una gráfica no dirigida  $G = (V, E)$  se dice bipartita, si el conjunto de vértices V puede ser dividido en dos subconjuntos  $X$   $Y$   $Y$  tales que todos los arcos tiene un vértice terminal en X y otro en Y. (Ilustración 3.1.)

Definición 3.2. Un acoplamiento en una  $gr\tilde{a}fica$  no dirigida  $G = (X, Y, E)$ es un subconjunto M del conjunto E de arcos tal que dos arcos no son adyacentes en M.

En la ilustración 3.2.  $x_1$   $y_3$ ,  $x_3$   $y_1$ ,  $x_4$   $y_2$  $\in M$ .

El problema de acoplamiento consiste en encontrar un acoplamiento de cardinalidad máxima en una gráfica. Este problema se puede expresar como un problema de programación lineal 0-1 de la siguiente manera:

$$
Max \tZ = \sum_{k=1}^m c_k \zeta_{ij}
$$

x Ilustración  $3.1.$ 

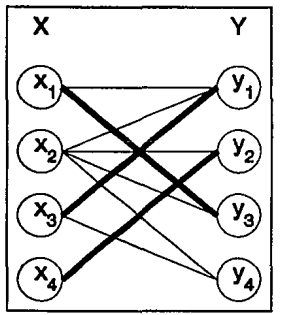

Ilustración 3.2.

donde:  $c_k$  es el costo asociado al arco  $(x_i, y_i)$ .  $\zeta_{ij} = 1$  si  $(x_i, y_j)$  está en el acoplamiento.  $\zeta_{ij} = 0$  en otro caso

 $\sum_i \zeta_{ij} \leq 1 \qquad \forall \quad i = 1, \ldots n.$ 

Definición 3.3. Los extremos de un arco en M se llaman acoplados bajo M. Un acoplamiento M satura un vértice v, y v se dice saturado por M si algún arco de M incide con v; en otro caso es no saturado por M. En la ilustración 3.3.  $x_1$ ,  $x_3$ ,  $x_4$ ,  $y_1$ , y  $y_3$  son saturados por M. Mientras que  $x_2$  y  $y_4$  son no  $y<sub>2</sub>$ saturados por M.

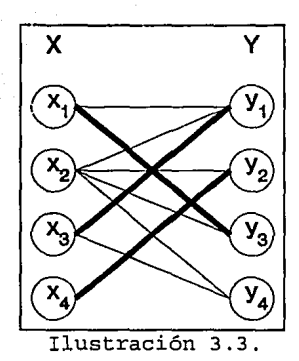

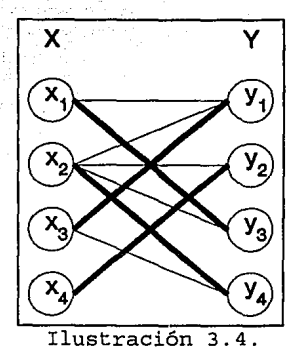

*Definición· 3. 4 .. Si todos los vértices· de G son saturados* por 'Mi ~i • *acoplamiento es perfecto. (Ilustración 3'.4.)* 

*Definición 3.5. Sea M* un *acoplamiento en G. Una cadena Malternante, es una cadena* cuyos arcos *están alternadamente en E\M y M. En la ilustración 3.5., los* arcos *delgados están en E\M y los gruesos en M.* 

 $X_{\overline{5}}$  $x_{6}$  $x_{7}$ x,  $x_{\bf{A}}$ Ilustración 3.5.

25

*Definición 3. 6. Una* cadena *M-aumentante es una cadena Mal ternante* cuyos *vértices inicial y final* son no saturados por *M. En la ilustración 3.6. x <sup>2</sup>y x 7 no están* saturados *por M. La cardinalidad* de *Mes 3.* 

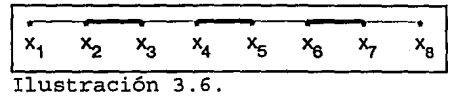

*La nueva* cadena *M-alternante ahora tiene* un *elemento* más *en el acoplamiento M, es decir, ahora* su *cardinalidad* es *<sup>4</sup> (Ilustración 3.7.)* 

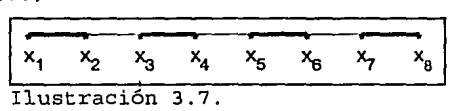

*Definición 3.* 7. *La diferencia simétrica de dos conjuntos se indica por* A, *es decir, M* A *M\** es *el conjunto de todos los elementos contenidos en M*  o *en M\*, pero no en ambos. (Ilustración*   $3.8.$ ) arcos en M

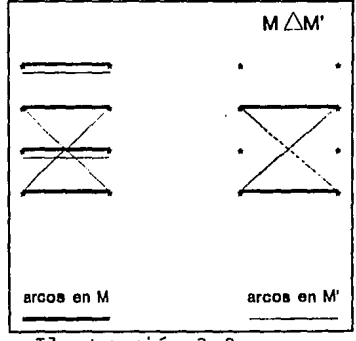

Ilustración 3.8.

Teorema *3 .1. (Berqe 1957)* . *Un acoplamiento M* en *G es un acoplamiento máximo si y sólo si G no contiene* una *cadena Maumentante.* 

#### Demostración:

 $\frac{n-n}{2}$  Sea M un acoplamiento en G, y supongamos que G contiene una cadena M-aumentante  $v_0$ ,  $v_1$ , ...,  $v_{2m+1}$ . Definimos M'EE por:  $M' = (M \{ (v_1, v_2, v_3, v_4, \ldots, v_{2m-1}, v_{2m}) \}) \cup \{ v_0, v_1, v_2, v_3, \ldots, v_{2m} \}$  $v_{2m+1}$ }

Entonces M' es un acoplamiento en G y  $\mid M' \mid = \mid M \mid +1$ . Así M no es un acoplamiento máximo.

" = Supóngase que M no es un acoplamiento máximo, v sea M' un acoplamiento máximo en G. Entonces  $|w|$  >  $|y|$ . Sea H =  $G$  [ MAM' ] (Ilustraciones 3.9.a. v 3.9.b.)

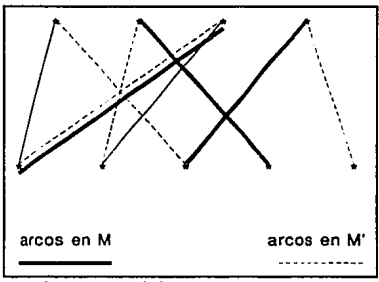

Ilustración 3.9.a.

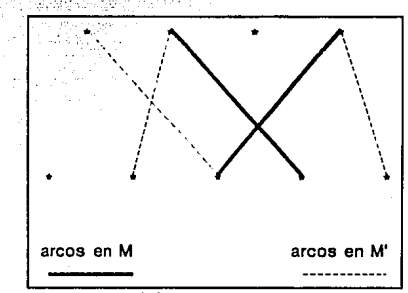

Ilustración 3.9.b.

Cada vértice de H tiene grado 1 ó 2 en H, dado que éstos pueden incidir con al menos un arco de M y un arco de M'. Así cada componente de H es un ciclo par con arcos alternados en M v M'. o una cadena con arcos alternadamente en M y M'. Como  $|M'| > |M|$ . H contiene más arcos de M' que de M, y por lo tanto alguna cadena compuesta de H debe iniciar y terminar con arcos de M'. El origen y el fin de P, son saturados por M' en H, y no saturados por M en G. Así P es una cadena M-aumentante en G.

Definición 3.8. Para cualquier conjunto S de vértices en G definimos el conjunto vecindad de S en G como el conjunto de todos los vértices adyacentes a vértices en S, se denota por  $N_c(S)$ .  $(Illustration 3.10.)$ 

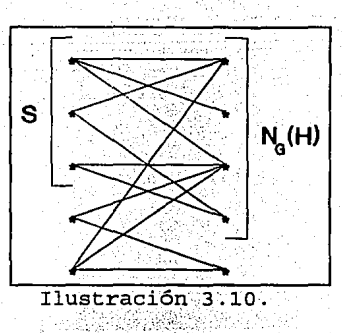

En muchas aplicaciones se desea encontrar un acoplamiento de G que sature todos los vértices en X, un ejemplo puede ser el Problema de Asignación de Personal. Las condiciones necesarias y suficientes para la existencia de tal acoplamiento fueron dadas primero por Hall en el siguiente teorema.

Teorema 3.2. (Hall 1935). Sea G una gráfica bipartita, con bipartición (X, Y). Entonces G contiene un acoplamiento que satura todos los vértices en X si v sólo si $|N(S)| \ge |S|$ .

#### Demostración:

">" Supongamos que G contiene un acoplamiento M que satura todo vértice en X, y sea S un subconjunto de X. Como los vértices en  $S$  son acoplados por  $M$ , con vértices distintos en  $N(S)$ , claramente tenemos  $/N(S)$   $\leq$   $|S|$ .

"-" Supongamos que G es una gráfica bipartita que satisface  $|N(S)| \geq |S|$ , pero que Gano contiene un acoplamiento que sature todos los vértices en X. Obtenemos entonces una contradicción. Sea  $M^*$  un acoplamiento maximo en G. Para nuestra suposición,  $M^*$  no satura todos los vertices en X. Sea u un vertice no saturado por M en X, y Z denota el conjunto de todos los vértices conectados a u por cadenas M'-alternantes. Como M'es un acoplamiento máximo, se obtiene del teorema 3.1, que u es el único vértice no saturado por *M*<sup>\*</sup> en *Z*. *S* = *Z*.  $\cap$  *X y T* = *Z*  $\cap$  *Y*. *(Ilustración 3.11.).* 

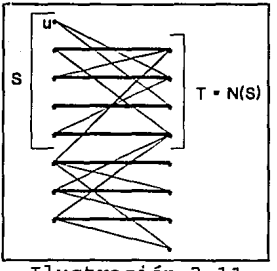

Ilustración 3.11.

*Podemos ver que los vértices en S\ {u} son acoplados bajo M\* con vértices en T. Entonces*  $\int T$   $\int$  =  $\int$  *S*  $\int$  - *1*y N(S)  $\geq$  *T*; En efecto, *tenemos que* N(S) = *T, dado que todo vértice en N(S) .está .conectado a*u *por una cadena · M*<sup>\*</sup>-alternante. Pero */T<sup>1</sup>*  $\frac{1}{5}$  */*  $\frac{1}{5}$  /  $\frac{1}{7}$  y N(S) = *T* implican que  $/N(S)$   $/$  =  $/S$   $/$  -  $1$  <  $/S$   $/$  *contradiciendo que*  $/N(S)$  $/$   $\ge$   $/$  *S*  $/$  *para toda S*  $\subseteq$  *X*. ।<br>।<br>।

*La demostración de este teorema nos ofrece las bases de un algoritmo bueno para encontrar un acoplamien.to máximo en una gráfica bipartita.* 

*Definición 3.9. El grado d<sub>G</sub>(v) de un vértice en G es el número de arcos de G incidentes con v.* 

*Definición 3.10 .. ·una gráfir;:a G es regular si todos los vértices de G son de igual grado. respectivamente.* Por *definición de* N(S), *E*1 s *E*2 *y* por *lo tanto*   $k/N(S)$   $\int = \int E_2 / E_1 / E_1 = k/s$ .

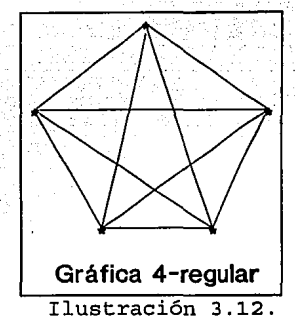

Definición 3.11. Si G es regular con  $d(v_i) = k$  para todos los vértices v, en G, entonces G es llamada k-regular. (Ilustración  $3.12.$ 

Corolario 3.1. Si G es una qráfica k-reqular, con  $k > 0$ , entonces G tiene un acoplamiento perfecto.

Demostración: Sea G una gráfica k-regular con bipartición  $(X, Y)$ . Como G es k-regular,  $x \mid X$  =  $E = k \mid Y$   $\mid Y$  como  $k > 0$ ,  $\mid X \mid$ =  $\sqrt{Y}$  . Sea ahora S un subconjunto de X y denotemos por  $E_1$  y  $E_2$  los subconjuntos de arcos incidentes con vértices en  $S \vee N(S)$ ,  $S = e$ obtiene que  $|N(S)| \ge |S|$  y por lo tanto, por el teorema 3.2, G tiene un acoplamiento M que satura todos los vértices en X. Por lo  $\text{tanto}$   $\left| X \right| = \left| \left| Y \right| \right|$ , y M es un acoplamiento perfecto.

El corolario 3.1. en algunas ocasiones se conoce como el Teorema del Matrimonio, puede ser expresado en la siguiente forma: si una chica en una aldea conoce exactamente K chicos y cada chico conoce exactamente k chicas, entonces cada chica puede casarse con un chico que ella conoce y cada chico puede casarse con una chica que el conoce. (A cada chica se le asigna un chico).

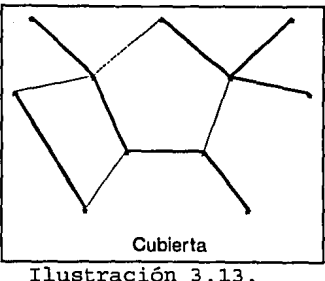

*que todo* arco *de .G tiene al menos un vértice en K. (Ilustración 3.13)* 

*Definición 3. 12. Una cubierta de una gráfica* G *es un subconjunto K de V tal* 

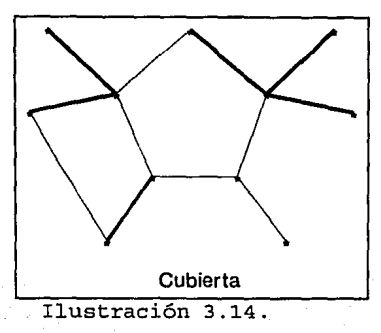

*Definición 3 .13. Una cubierta K es una cubierta mínima si G no contiene una cubierta K' con*  $K'$  s / *K* / . *(Ilustración 3 .14)* 

*Podemos asegurar que si K es* . *una cubierta de G, y M es un acoplamiento de G, entonces K\_ contiene al menos un vértice de cada arco en M. Se cumple que* para *cualquier acoplamiento M y cualquier cubierta K,* / *M* / s / *K* / . *Cumpliéndose además que si M\* es un acoplamiento máximo y K' .es una cubierta mínima, entonces* / *M\** / s / *K'* / . La *igualdad se cumple sólo cuando la gráfica* es *bipartita, es decir cuando* / *M\** / = / *K'* / . *Este resultado se debe a Kóing (l93l) y* está *relacionado con el teorema de Hall. Antes de enunciarlo veamos un lema.* 

*Lema 3.* 1. *Sea M un acoplamiento y K una cubierta tal que* J *M* J  $\sqrt{s}$   $\sqrt{s}$ . Entonces M es un acoplamiento máximo y K es una cubierta *mínima.* 

*Demostración: Si M\* es un acoplamiento máximo y K' es una cubierta mínima, como*  $\left| M^* \right|$  *s*  $\left| K' \right|$  entonces  $\left| M \right|$  s  $\left| K' \right|$  s  $\left| K \right|$ . *Como*  $|M| = |K|$  *se obtiene que*  $|M| = |M^*| + |K| = |K'|$ . •

*Teorema 3.3. (Kóing 1931).* En *una gráfica bipartita el número*  de *arcos en un acoplamiento máximo* es *igual al número* de *vértices en una cubierta mínima.* 

*Demostración: Sea G una gráfica bipartita con bipartición (X, Y) y sea M\* un acoplamiento máximo de* G. *Denotemos* por *U el conjunto de vértices* no *saturados* por *M\* en* X, *y sea z el conjunto de todos los vértices conectados* por *cadenas M\* -alternantes a v*értices de U. Los conjuntos  $S = Z \cap X$   $y$   $T = Z \cap Y$ . Entonces *tenemos que todos los vértices .en* T iiod;~aturados *por M\* y N(S)* <sup>=</sup> *T. Definimos K* = *(X\S)* u· T. Todos·;1d~·;ai~os *de G deben tener al*  menos uno de sus extremos en K. Por otra parte, había un arco con ;:;. :;:•:.:.. . tanto K es una cubierta de G  $y$  tenemos que  $|M^{\star}| = |K|$ . Por el

*DefiniCi6n .. j* :-i4; *La* componente *de una gráfica es impar o par* . ' *de acuerd::, al i¡úmeroimpar o par de vértices que tiene. Denotamos*  por *o (G}* él;~úin~ro *de componentes impares de* G. *-:.:··* :: -./. · .. *..* :

Una condición necesaria y suficiente para que una gráfica *tenga* un··ac~plamiento *perfecto* fue *obtenida por Tutte y se presenta en el siguiente teorema.*
Teorema 3.4. (Tutte 1947). G tiene un acoplamiento perfecto si y sólo si o(G - S)  $\frac{s}{s}$ ,  $\frac{s}{s}$ ,  $\frac{s}{s}$   $\frac{s}{s}$ .

#### Demostración:

"=" Supongamos primero que G tiene un acoplamiento perfecto M. Sea S un subconjunto propio de V, y sean G<sub>1</sub>, G<sub>2</sub>, C<sub>2</sub>, G<sub>n</sub> las componentes impares de G-S. Porque  $G_i$  es impar, algún vértice  $u_i$ de  $G_i$  es impar, entonces algún vértice  $u_i$  de  $G_i$  debe estar acoplado bajo M con un vértice  $v_i$  de S. (Ilustración 3.15.)

Por lo tanto, como  $\{v_1, v_2, \ldots, v_n\} \subseteq S$ ,  $o(G-S) = n = N / [(v_1, v_2, ..., v_n)] / s / s$ 

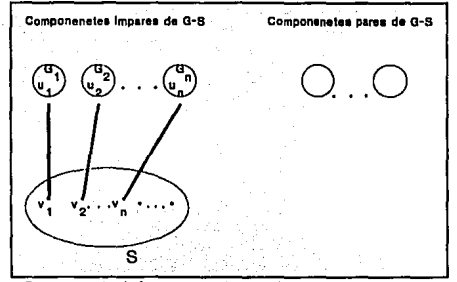

Ilustración 3.15.

 $\frac{n_{e}n}{s}$  Supongamos que G satisface  $|N(S)| > |S|$ , pero que no contiene un acoplamiento perfecto. Entonces G es una subgráfica extendida de una gráfica G' que no tiene un acoplamiento perfecto. Dado que G-S es una subgráfica extendida de G<sup>\*</sup>-S tenemos que o (G<sup>\*</sup> - $S)$   $\leq$   $O(G - S)$   $\forall$  por  $O(G - S) \leq |S|$ 

 $\therefore$   $o(G^* - S) \leq |S||$  para toda  $S \subset V(G^*)$ .

En particular, conviniendo  $S = \emptyset$ , vemos que  $O(G^*) = O$  y así  $V(G^*)$  es par.

Denótese por U el conjunto de vértices de grado v-1 en G<sup>\*</sup>. Como G<sup>\*</sup> claramente tiene un acoplamiento perfecto U = V, podemos

suponer que  $G^* - U$  es una unión disjunta de gráficas completas. Supongase, por el contrario, que alguna componente  $G^*$  - U no es completa. Entonces, en esta componente existen vértices x, y y z tales que xy  $\in$  $E(G^*)$ , yz  $\in E(G^*)$  y xz  $\notin E(G^*)$ . Sin embargo, como  $y \notin U$ , existe un vértice w en  $G^*$  - U tal que yw  $\notin E(G^*)$ . Tal situación se muestra en la ilustración 3.16.

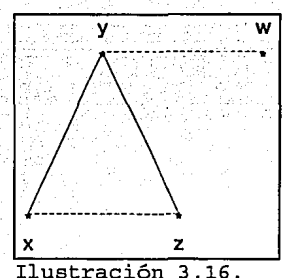

Como G'es una gráfica máxima que no contiene un acoplamiento perfecto,  $G^* + e$  tiene un acoplamiento perfecto para todo e  $\notin$  $E(G^*)$ . Sean  $M_j$  y  $M_j$  acoplamientos perfectos en  $G^*$  + xz y  $G^*$  + yw, respectivamente, y denotese por H la subgráfica de G<sup>\*</sup> v {xz, yw) inducida por M<sub>1</sub> A M<sub>2</sub>. Como cada vértice de H tiene grado 2, H es una unión disjunta de ciclos. Todos estos ciclos son pares, dado que arcos de M, alternan con arcos de M, a lo largo de ellos. Distinguimos dos casos:

Caso 1: xz y yw están en componentes diferentes de H. Entonces si yw está en el ciclo C  $de H$ ,  $1$ os arcos de  $M$ , en  $C$ junto con los arcos de M<sub>2</sub> que no  $^{\circ}$   $c$   $^{\circ}$ constituyen en i están un acoplamiento perfecto en  $G^{\bullet}$  , contradiciendo la definición de G<sup>\*</sup>.  $(I]$ ustración 3.17.)

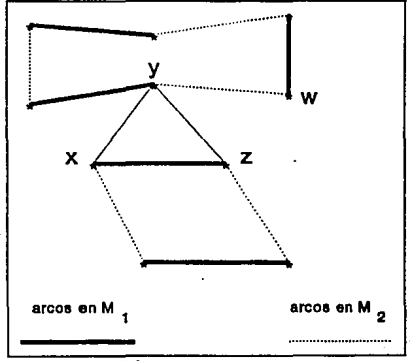

Ilustración 3.17.

Caso 2: xz y yw están en la misma componente C de H. Por simetría de  $x \, y \, z$ , suponemos que los vértices  $x, y, w, y, z$  están en tal orden en C. Entonces los arcos  $de$  M, en la sección  $vw...$ z de  $C$ . junto con los arcos yz y los arcos que no están en M<sub>2</sub> en la sección  $yw \ldots z$  de  $c$  constituyen ் பா acoplamiento perfecto en G<sup>\*</sup>, otra vez contradiciendo la definición de  $G^*$ . (Ilustración 3.18.).

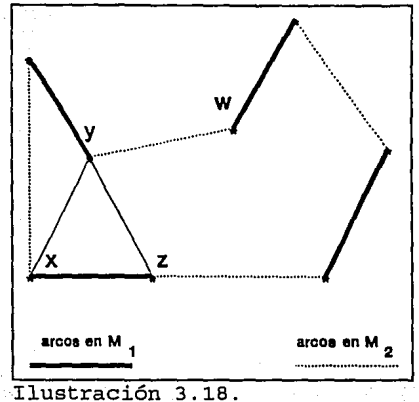

Como en ambos casos,  $1 y 2$ ,  $\overline{1}$ lustración 3.18. conducen a contradicciones y se obtiene que  $G^*$  -  $U$  está efectivamente en una unión disjunta de gráficas completas.

Como  $o(G^* - S)$  s  $|S|$ , entonces  $o(G^* - J)$  s  $|U|$ . Así a lo más  $|U|$  de las componentes de  $G$  U son impares. Pero entonces  $G^*$ tiene un acoplamiento perfecto: un vértice en cada componente impar de G\* - U está acoplado con un vértice de U; los vértices sobrantes en  $U \ Y$  en componentes de  $G' - U$  son entonces acoplados como se muestra en la llustración 3:19. Como se supuso que G<sup>\*</sup> no tiene un acoplamiento perfecto obtenemos la contradicción deseada.

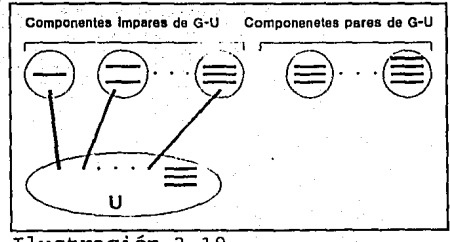

35

Ilustración 3.19.

# Capítulo 4.

# EL PROBLEMA DE ASIGNACION  $\bm{D} \bm{E}$ PERSONAL ENCONTRANDO  $\boldsymbol{U} \boldsymbol{N}$ **ACOPLAMIENTO PERFECTO.**

Como ya se ha mencionado anteriormente, el objetivo de este trabajo es resolver el problema de asignación. Recordamos que el problema de asignación consiste en asignar n trabajadores x,, x,, ...,  $x_n$  a n trabajos  $y_1, y_2, \ldots, y_n$ . Cada trabajador está capacitado para realizar uno o más de estos trabajos.

Construimos una gráfica bipartita G con bipartición (X, Y), donde  $X = \{x_1, x_2, ..., x_n\}$ ,  $Y = \{y_1, y_2, ..., y_n\}$ . El arco  $x_iy_j$  $\in G$  si y sólo si el trabajador x<sub>i</sub> está capacitado para realizar el

trabajo  $y_j$ . El problema se convierte en determinar si en G existe un acoplamiento perfecto, si ésto no es posible entonces se debe encontrar un acoplamiento de cardinalidad máxima.

Presentaremos un algoritmo que encuentra un acoplamiento G que satura todos los vértices X o que encuentra un subconjunto S de X tal que  $\left| N(S) \right| < \left| S \right|$ 

La idea básica del algoritmo es iniciar con un acoplamiento arbitrario M. Si M satura todos los vértices en X, entonces el acoplamiento es del tipo requerido. Si no, se elige un vértice u E X no saturado por M y se busca una cadena M-aumentante con origen en u. Este método encuentra tal cadena P si existe, en este caso M  $=$   $M \wedge E(P)$  es un acoplamiento más grande que  $M$ , y por lo tanto satura más vértices en X. Este procedimiento se repite hasta que tal cadena no existe, entonces  $S = Z \wedge X$  y se satisface  $|N(S)| <$  $\sqrt{s}$  |  $\sqrt{s}$ 

Definición 4.1. Las siquientes tres definiciones de árbol no dirigido, ilustración 4.1., son equivalentes:

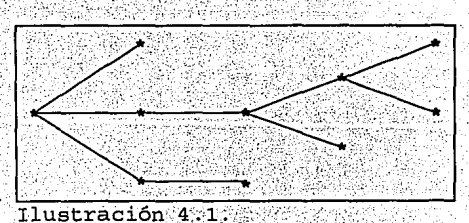

 $Una$  $grafica$  $4.1.1$ conectada de n vértices  $y$  n - 1 arcos.

4.1.2. Una gráfica conectada sin circuitos.

4.1.3. Una gráfica en la que cada par de vértices son conectados por una única cadena elemental.

Definición 4.2. Sea M un acoplamiento en G, y sea u un vértice no saturado por M en X. Un árbol H = G se llama árbol alternante con raíz u si i.)  $u \in V(H)$  y ii.) para todo vértice en H, la cadena (u, v) en H es una cadena M-alternante.

La búsqueda para una cadena M-aumentante con origen u requiere del crecimiento de un árbol alternante con raíz en u. Este procedimiento fue sugerido  $Edmonds$  (1965). Ilustración 4.2. por Inicialmente, H consiste de

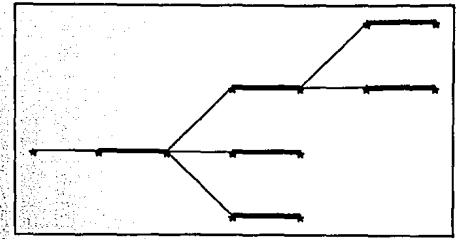

exactamente u. El arbol entonces crece de forma tal que, sucede: i.) Todos los vértices de H excepto u son saturados y acoplados por M. (Ilustración 4.3.a.)

ii.) H contiene un vértice no saturado por M diferente de u.  $(Ilustrac<sub>i</sub>ón 4.3.b.)$ 

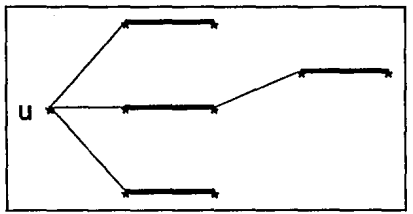

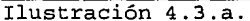

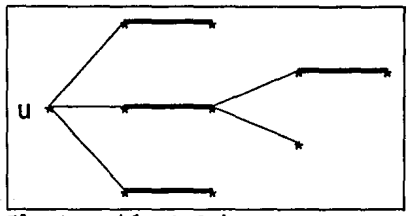

Ilustración 4.3.b.

Si se da el caso i.) entonces, sean  $S = V(H) \cap X \neq V(H)$  $\bigcap Y$ , tenemos que N(S)  $\neq T$ ; así N(S) = T 6 N(S)  $\supset T$ .

a.) Si  $N(S) = T$ , entonces como los vértices en  $S\backslash \{u\}$  están acoplados con los vértices en T,  $\left| N(S) \right| = \left| S \right| = 1$ , indicando que G no tiene todos los vértices saturados en X.

Si N(S)  $\sup$  7 . existe un vértice  $y \in Y(T)$  adyacente al  $\mathbf{b}$ . vértice x en S. Como todos los vértices de H excepto u están acoplados por M,  $x = u$  of x está acoplado con un vértice de H. Entonces xy  $\notin$  M. Si y esta saturado por M, con yz  $\in$  M, h crece añadiendo los vértices y y z y los arcos yz y xz (Ilustración 4.4.a). Retrocediendo así al caso i.). Si y no está saturado por *M, H crece añadiendo el vértice y y el arco xy, resultando el caso ii.). La cadena (u,y)·de* <sup>H</sup>es~entonces *una cadena M-aumentante con origen u (Ilustración 4. 4* .:b.) .:

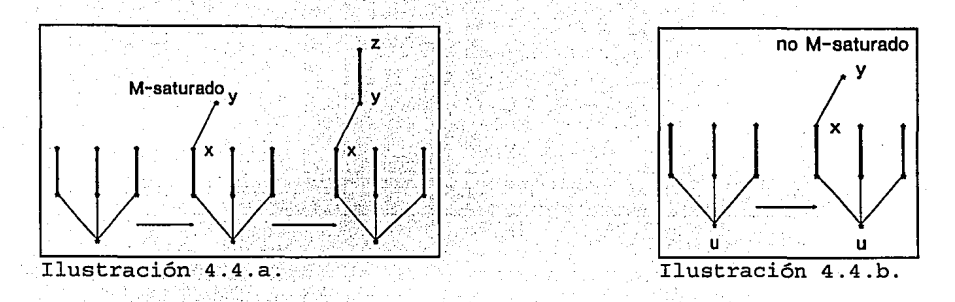

*El algoritmo antes descrito se conoce como el Método Húngaro y puede resumirse de la siguiente manera:* 

# *ALGORITMO DE ACOPLAMIENTO BIPARTITA O METODO HUNGARO.*

*Propósito: Determinar un acoplamiento perfecto en una gráfica bipartita.* 

## *Descripción:*

*PASO O: Iniciar con un acoplamiento arbitrario M.* 

*PASO 1: Si M satura todos. los vértices en X, ALTO, un acoplamiento perfecto ha sido.* enc~nt'.z.éla6'.'/E:I1··otio~daso, *sea u* E <sup>X</sup> *un vértice no saturado por M. Sean*  $S = \{u\}$ *,*  $T = \emptyset$  *y P =*  $\{u\}$ *.* 

**PASO 2:** Si  $N(S) = T$  entonces  $|N(S)| < |S|$ , como  $|T| = |S|$ | - 1 ALTO, por el teorema de Hall, no existe un acopiamiento que sature todo vértice en X. De otra forma, sea  $y \in N(S) \setminus T$ ,  $P = P \cap$ *{y).* 

PASO 3: Si y es saturado por M, sea yz  $\in$  M. S = S  $\cup$   $\{z\}$ , T =  $T \cup \{y\}$   $y$   $P = P \cup \{z\}$  y vaya al paso 2. Observe que  $|T| = |S|$ / - 1 y se mantiene después del reemplazo). En otro caso, sea P

una cadena M-aumentante (u, y). Reemplace M por M' = MCE(P) y vaya al paso 1.

EJEMPLO 4.1. Supongamos que tenemos 5 hombres  $x_1$ ,  $x_2$ ,  $x_3$ ,  $x_4$  y  $x_5$  a los que les vamos a signar una tarea  $y_1$  y<sub>2</sub> y<sub>3</sub>  $Y_4$  y  $Y_5$ . Cuál es la mejor asignación si:

x, solo puede hacer las tareas  $y_1$ ,  $y_2$   $y_3$ .  $x_2$  solo puede hacer las tareas  $y, y, y$ .  $x_3$  solo puede hacer las tareas  $y_3$  y y.  $x_4$  solo puede hacer las tareas  $y_1$  y  $y_5$ .  $x_5$  solo puede hacer las tareas  $y_3$   $y_5$ .

Este problema lo podemos ver como un problema de acoplamiento en una gráfica bipartita de la siguiente manera:

Determinar un acoplamiento máximo en la gráfica con bipartición  $(X, Y)$ , donde  $X = \{x,$ ,  $x_2$ ,  $x_3$ ,  $x_4$ ,  $x_5$ )  $y$   $Y = \{ y_1, y_2, y_3 \}$  $y_4$ ,  $y_5$ . (Ilustración 4.5.)

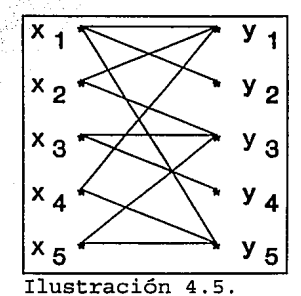

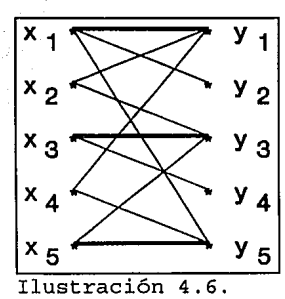

PASO 0: Iniciamos con un acoplamiento arbitrario  $M = \{ (x_1, y_1), (x_3, y_3), (x_5, y_4)\}$  ${y_{\pi}}$  ) [Ilustración 4.6.)

#### ITERACION 1:

PASO 1: Como M no satura todos los vértices en X, sea  $u = x_2$  $\in$  X un vértice no saturado. S = {  $x_2$  }, T = 0 y P = {  $x_2$  }.

**PASO 2:**  $N(S) = \{y_1, y_2, \}$ ,  $T \subset N(S)$ . Sea  $y_1 \in N(S)$  - T,  $P =$  $\{x_2, y_1\}.$ 

PASO 3: Como  $y_1$  es saturado por M,  $x_1$   $y_1 \in M$ . S =  $\{x_2, x_1, x_2, x_3, x_4, x_5, x_6, x_7, x_8, x_9, x_{10}\}$ ),  $T = \{y_1\}$ ,  $P = \{x_2, y_1, x_1\}$ .

PASO 2:  $N(S) = {y_1, y_3, y_2}, T \subset N(S)$ . Sea  $y_2 \in N(S) - T$ ,  $P = \{x_2, y_1, x_1, y_2\}.$ 

PASO 3: Como y<sub>2</sub> no es saturado por M, una cadena aumentante ha sido encontrada. (Ilustración 4.7.a.). La nueva cadena alternante es la que se muestra en la ilustración 4.7.b.

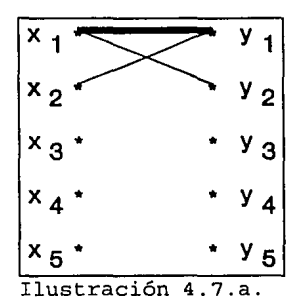

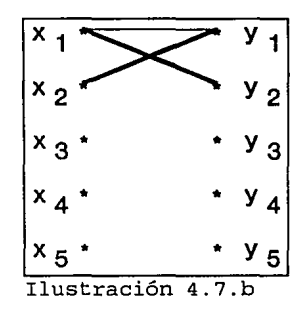

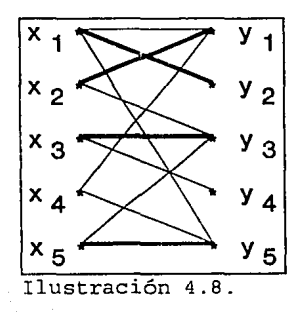

El nuevo acoplamiento ahora es M = {  $x_1 y_2$  ,  $x_2 y_1$  ,  $x_3 y_3$  ,  $x_5$  $y_5$  ). (Ilustración 4.8.)

ITERACION 2:

PASO 1: Como M no satura todos los vértices en X, sea u =  $x_4$  $\in$  X un vértice no saturado. S = {  $x_4$  }, T =  $\emptyset$  y P = {  $x_4$  }.

PASO 2:  $N(S) = \{y_1, y_S\}$ ,  $T \subset N(S)$ . Sea  $y_1 \in N(S)$  - T, P =  $\{x_4, y_1\}$ .

PASO 3: Como  $y_1$  es saturado por M,  $x_2$   $y_1 \in M$ .  $S = \{x_4, x_2, x_3, x_4, x_5, x_6, x_7, x_8, x_9, x_1, x_2, x_3, x_4, x_5, x_6, x_7, x_8, x_9, x_1, x_2, x_3, x_4, x_5, x_6, x_7, x_8, x_9, x_{10}, x_{11}, x_{12}, x_{13}, x_{14}, x_{15}, x_{16}, x_{17}, x_{18}, x_{19}, x_{10$ ),  $T = \{y_1\}$ ,  $P = \{x_4, y_1, x_2\}$ .

PASO 2:  $N(S) = { (y_1, y_5, y_3)}, T \subset N(S)$ . Sea  $y_3 \in N(S)$  - T,  $P = \{x_4, y_1, x_2, y_3\}$ 

PASO 3: Como  $y_3$  es saturado por M,  $x_3$ ,  $y_3 \in M$ .  $S = \begin{pmatrix} x_4 \\ x_1 \end{pmatrix}$ ,  $x_2$  $x_3$ ,  $T = \{y_1, y_3\}$ ,  $P = \{x_4, y_1, x_2, y_3, x_3\}$ .

PASO 2:  $N(S) = { (y_1, y_5, y_3, y_4), T \subset N(S), \text{ sea } y_4 \in N(S) }$  $T, P = \{x_4, Y_1, X_2, Y_3, X_2, Y_4\}$ 

PASO 3: Como y<sub>4</sub> no es saturado por M, una cadena aumentante ha sido encontrada. (Ilustración 4:9:a.). La nueva cadena alternante es la que se muestra en la ilustración 4.9.b.

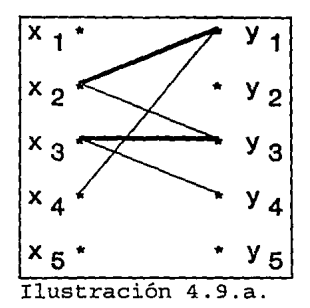

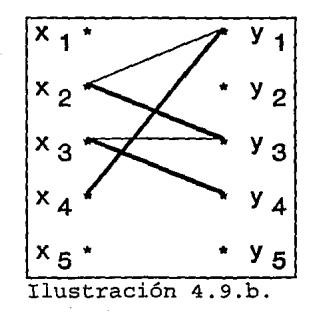

El nuevo acoplamiento ahora es  $M = \{x_1, y_2, x_2, y_3, x_3, y_4\}$  $x_4$   $y_1$  ,  $x_5$   $y_5$  }. (Ilustración 4.10.)

ITERACION 3:

PASO 1: Como M satura codos los vértices en X, un acoplamiento perfecto ha sido encontrado.

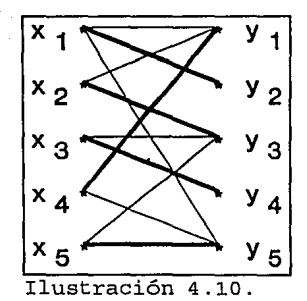

a  $x_1$  se le asigna el trabajo  $y_2$   $x_2 \leq y_2$ *a*  $x_2$  se le asigna el trabajo  $y_3$ *<sup>a</sup>*X3 se *le asigna el trabajo* Y4 **X3 Y3**  <sup>a</sup>*<sup>x</sup>* <sup>4</sup>se *le asigna el trabajo* Y1 **X4 Y4** *<sup>a</sup>*Xs se *le asigna el trabajo* Ys

# *Capítulo* **5.**

# *EL PROBLEMA DE ASIGNACION OPTIMA.*

Consideremos *ahora* el problema de *asignación* pero *tomando* en *cuanta la eficiencia* de *los trabajadores* en *varios trabajos (capacidad posiblemente, la ganancia* de *la compañía). En* este caso, *nos interesa una asignación* en *la* que *la efectividad* de *los trabajadores* sea *máxima. El problema* de *encontrar tal asignación* se conoce como el *PROBLEMA DE ASIGNACION OPTIMA.* 

Considérese *una gráfica bipartita* completa pesada *con bipartición (X,Y), donde*  $X = \{x_1, x_2, \ldots, x_n\}$  $Y = \{y_1, y_2, \ldots, y_n\}$ , ...,  $Y_n$  } y el arco  $x_i$   $y_j$  tiene peso  $w_{ij}$  =  $w(x_i | y_j)$  es la

*eficiencia del trabajador xi en el trabajo* Yj • *El problema de asignación óptima* es *equivalente a encontrar un acoplamiento perfecto en esta gráfica con pesos, a tal acoplamiento le llamaremos acoplamiento óptimo.* 

*Para resolver el problema de asignación es posible enumerar los ni acoplamientos perfectos y encontrar un óptimo entre ellos. Sin embargo, para una n grande, tal l'rocedimiento sería ineficiente. Presentaremos aquí un algoritmo bueno para encontrar un acoplamiento óptimo en una gráfica bipartita completa con pesos.* 

*Definición 5.1. Un vértice etiquetado factible es una función*  con *valor real en el conjunto de vértices X v Y tal que para toda*   $x \in X$   $y$   $y \in Y$ :

$$
1(x) + 1(y) \geq w(xy)
$$

*(El número real l(v) se llama etiqueta del vértice v). Un vértice factible etiquetado* es *así una etiqueta del vértice, tal que la*  suma *de las etiquetas de los dos extremos de un* arco es *al menos tan grande* como *el peso de los* arc\_os·. *No importa* cual *sea el peso de los* arcos, *ya que siempre. existe' un vértice factible etiquetado, así la función* es *dada por:* 

> $1 (x) = max w(xy)$  *si*  $x \in X$  (1)  $1(y) = 0$   $s1 \ y \in Y$  (2) ;\_.;· *'.,:\_,:•* ./-·:::... ·.,\_ .. ,

 $Si$  *l es un vértice etiquetado, denotamos por :* 

 $E$ , =  $\left\{ xy \in E \mid 1(x) + L(y) = w(xy) \right\}$ 

*La subgráfica extendida de G con arcos en el conjunto E<sub>1</sub>* se refiere como a la subgráfica iqualdad correspondiente al vértice *factible etiquetado* 1, y se *denc!;t.;;,\_* po~ *Gi* . *La conección entre subgráficas iguales y acoplamientos 6ptimos* se *prueba en el siguiente* teorema.

Teorema 5.1 Sea 1 un vértice factible etiquetado de G. Si G. contiene un acoplamiento perfecto  $M^*$ , entonces  $M^*$  es  $\mathbf{u}$ acoplamiento óptimo de G.

#### Demostración:

Supóngase que  $G_1$  contiene un acoplamiento perfecto  $M^*$ . Como G<sub>1</sub> es una subgráfica extendida de G,  $M^*$  es cualquier acoplamiento perfecto de G, entonces

$$
w(M) = \sum w(e) = \sum_{e \in M} \mathcal{I}(v) \qquad v \in V \quad (i)
$$

como cada e  $\in$  M pertenece a la subgráfica extendida de G, M<sup>\*</sup> es cualquier acoplamiento perfecto de G, entonces

$$
w(M) = \sum w(e) \leq \sum_{e \in M} l(v) \qquad v \in V \qquad (11)
$$

Se tiene por i.) y ii.) que  $w(M^*)$  a  $w(M)$  así  $M^*$  es un acoplamiento óptimo.

El teorema 5.1. es la base de un algoritmo dado por Kuhn (1955) y Munkres (1957), para encontrar un acoplamiento óptimo en una gráfica bipartita completa con pesos.

Iniciando con un vértice factible arbitrario etiquetado 1, por ejemplo utilizando (1) y (2) determinamos  $G_1$  elegimos un acoplamiento arbitrario M en G<sub>1</sub> y aplicamos el Método Húngaro. Si un acoplamiento perfecto se encuentra en G, , entonces por el teorema 5.1. este acoplamiento es óptimo. En otro caso el método Húngaro termina con un acoplamiento M que no es perfecto. Modificamos entonces la un vértice factible etiquetado l' con la *propiedad de que tanto M'* como *H están contenidos en* • . *Tales modificaciones en el vértice factible etiquetado se hacen tan pronto* como *sea necesario, hasta que un acoplamiento perfecto se encuentra en alguna subgráfica igualdad.* 

## *ALGORITMO DE KUHN-MUNKRES.*

*Propósito: Encontrar un acoplamiento óptimo en una gráfica bipartita completa pesada.* 

## *Descripción:*

*PASO O: Iniciar con un vértice factible etiquetado* 1, *determinar G1* , *elegir un acoplamiento arbitrario M en G1* .

*PASO 1: Si X es saturado* por *M, entonces M es un acoplamiento perfecto (como*  $\left| X \right| = \left| Y \right|$  *) entonces por el teorema 5.1. es también un acoplamiento* 6]?ti~SÍ .el1 *este* caso *ALTO. En otro* caso *sea u* un vértice no saturado por *M.* Sea  $S = \{u\}$   $\vee$   $T = \emptyset$ .

*PASO 2: Si*  $N_{G1}$  (S)  $T$ , ir al paso 3. En otro *caso*  $N_{G1}$  (S) = *T. Calcular* 

 $\alpha_{i} = \min_{x \in S} \{1 (x) + 1 (y) - w(xy)\}.$ 

**PASO 3:** Elegir un vértice  $y$  en  $N_{G1}$  (S) \T. Como en el *procedimiento .c:iei''mitodo.Húngaró, ·considerar si es saturado pór M*  o *no. Si* y es *\_se.'"i:.Ü.!.ido J?or* M, *con* yz E *M/ reemplazar S por S* u *(z} y T por T* u <(y}>·:~ *:i.:i:* ai *paso 2; En otro* caso, *sea P una cadena M-aumentante (u,y) en*  $G_{G1}$ *, reemplazar M por M = M*  $\Delta$  *e(P) e ir al paso* 'L

*Ejemplo 5.* 1. *Encontrar. uiz acoplamiento óptimo para resol ver el problema de asignación si, la ma,t:i:i;? de eficiencia es:* 

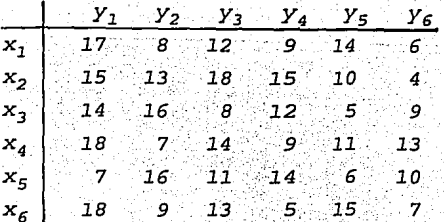

PASO 0: Se calculan  $I(x_i, y_i | y_i)$   $\forall i, j = 1, ..., 6$ donde

 $1(x_i)$  =  $max \sqrt{eY}$   $w(xy)$   $si x \in X$  $1(y_1) = 0$  si  $y \in Y$  $1(x, ) = max \{17, 8, 12, 9, 14, 6\} = 17 = w (x_1, y_1)$  $1(x_2) = \max_{i=1} \{15, 13, 18, 15, 10, 4\} = 18 = w(x_2, y_3)$  $1(x, ) = max \{14, 16, 8, 12, 5, 9\} = 16 = w (x, , y)$  $1(x_4) = \max \{18, 7, 14, 9, 11, 13\} = 18 = w(x_4, y_1)$  $1(x_5)$  = max  $(7, 16, 11, 14, 6, 10)$  = 16 = w  $(x_5, y_2)$ <br> $1(x_6)$  = max  $(18, 9, 13, 5, 15, 7)$  = 18 = w  $(x_6, y_1)$  $1(y, y) = 0 \t y, j = 1, ..., 6$ 

La subgráfica G, asociada es la que se muestra en la ilustración 5:1 a mientras el acoplamiento arbitrario se muestra en la ilustración 5.1.b.

**TTERACTON 1-**

PASO 1: X no está M-saturado. Sea  $u = x_d$  un vértice expuesto.  $S = \{x_a, y, p = (x_4, y, x_7, z_8, y_9, z_9, z_1, z_1, z_2, z_4, z_6, z_7, z_8, z_9, z_1, z_1, z_2, z_3, z_4, z_6, z_7, z_7, z_8, z_9, z_1, z_2, z_3, z_4, z_1, z_2, z_3, z_4, z_4, z_5, z_6, z_7, z_7, z_8, z_9, z_1, z_2, z_4, z_6, z_7, z_7, z_8, z_9, z_1, z_2, z_4, z_1, z_2, z_$ 

**PASO 2:**  $N_{G1}$  (S) = {  $y_1$  }  $T \subset N_{G1}$  (S)

**PASO 3:**  $N_{G1}$  (S)  $T = \{ y_1 \}$ ,  $y_1$  es  $M$ -saturado  $y_1$ ,  $x_1 \in M$ .  $S = S \cup \{x_1\} = \{x_4, x_1, x_1\}$ ,  $T = T \cup \{y_1\} = \{y_1\}$ ,  $P = \{x_4, y_1, x_1\}$ 

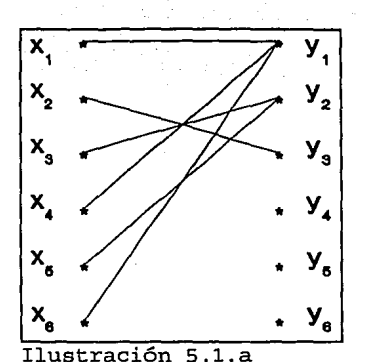

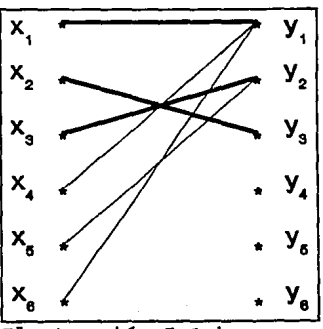

Ilustración 5.1.b.

**PASO 2:**  $N_{G1}$  (S) = {  $y_1$  } , T =  $N_{G1}$  (S). Se calcula  $\alpha_1 = \min_{x \in S \ y \in T} \{1(x) + 1(y) - x(xy)\}$ 

 $\alpha_1 =$   $(18+0-7) = 11, (18+0-4) = 4, (18+0-9) = 9, (18+0-11)$  $=7$ ,  $(18+0-13) = 5$ ,  $(17+0-8) = 9$ ,  $(17+0-12) = 5$ ,  $(17+0-$ 9) = 8,  $(17+0-14)$  = 3,  $(17+0-14)$  = 3,  $(17+0-6)$  = 11  $\int$  = 3 Se actualizan las etiquetas utilizando la siguiente regla:  $1(v) - \alpha_1$  sives

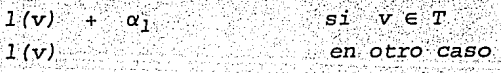

 $1(x_1) = 17 - 3 = 14 = w(x_1, y_5)$   $1(y_1) = 0 + 3 = 3$  $1(y_1) = 0$  $1(x_2) = 18$  $1(x_2) = 16$  $1 = 2, ..., 6$ .  $1(x_4) = 18 - 3 = 15$  $1(x_c) = 16$ 

 $1(x_6) = 18$ 

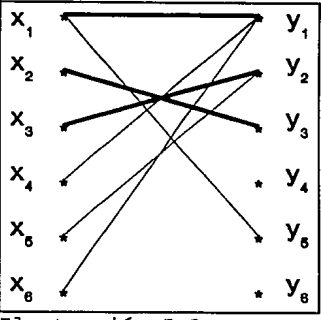

Ilustración 5.2.

PASO 3:  $N_{G1}$  (S) \ T {  $y_5$  },  $y_5$  no es M-saturado. . una cadena M-aumentante ha sido encontrada P = {  $x_4$  ,  $y_1$  ,  $x_1$  , } (Ilustración 5.3.a) . La nueva cadena M-alternante se  $Y_5$ muestra en la ilustración 5.3.b.

La nueva subgráfica es la que se

muestra en la ilustración 5.2.  $G_1 = G_1 \cup (x_1, y_5)$ .

 $N_{G1}$  (S) = {  $Y_1$  ,  $Y_5$  } ,  $T \subset N_{G1}$  (S)

ang ilihiyo amawan in

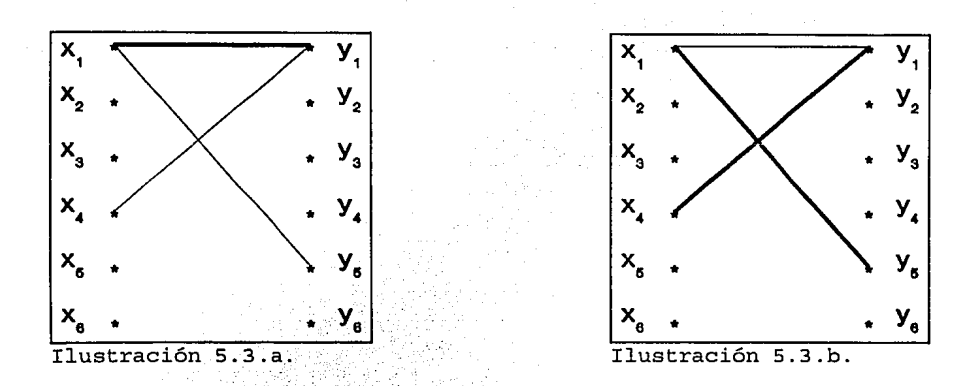

Por lo tanto el nuevo acoplamiento en  $G_1$  se muestra en la Ilustración 5.4.

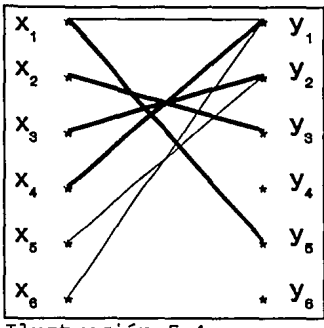

Ilustración 5.4.

ITERACION 2: PASO 1: X no está M-saturado. Sea u =  $x_5$  un vértice expuesto.  $S = \{ x_5 \}$ ,  $P = \{ x_5 \}$   $Y$   $T = \emptyset$ . **PASO 2:**  $N_{G1}$  (S) = {  $Y_2$  },  $T \subset N_{G1}$  (S) **PASO 3:**  $N_{G1}$  (S)  $T = \{y_2, y_1, y_2, \text{ es } M\text{-}saturado y_2, x_3, \text{ } \in M \text{ .} \}$  $S = S \cup \{x_5\} = \{x_5, x_3\}$ ,  $T = T \cup \{y_2\} = \{y_2\}$ ,  $P = \{ x_5, y_2, x_3 \}$ **PASO 2:**  $N_{G1}$  (S) = {  $Y_2$  } , T =  $N_{G1}$  (S) Se calcula  $\alpha_1 = \min_{\mathbf{x} \in S \text{ with } \mathbf{y} \in T} \left( \mathbf{1}(\mathbf{x}) + \mathbf{1}(\mathbf{y}) - \mathbf{x}(\mathbf{x}\mathbf{y}) \right)$  $\alpha_1 = (16+3-7) = 12, (16+0-11) = 2, (16+0-6) = 10, (16+0-10)$ = 6,  $(16+3-14)$  = 5,  $(16+0-8)$  = 8,  $(16+0-12)$  = 4,  $(16+0 5) = 11.$   $(16+0-9) = 7.$   $\boxed{)} = 2$ Se actualizan las etiquetas utilizando la siguiente regla:  $1(v) = \alpha$ ,  $SI$   $V \in S$  $1(v) + \alpha_1$  $si \quad v \in T$  $1(v)$ en otro caso

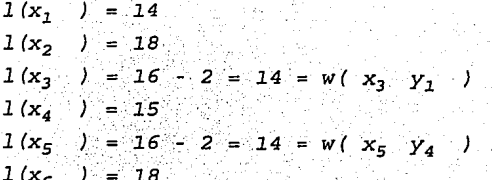

 $1(y_1) = 3$  $1(y_2) = 0 + 2 = 2$  $1(y_1) = 0$  $j = 3, \ldots 6$ .

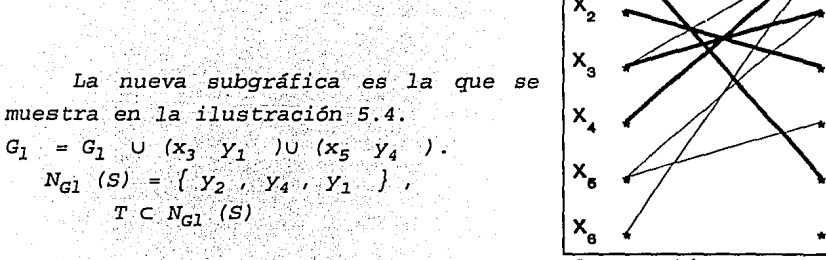

 $\mathbf{x}_{\mathbf{1}}$ 

Ilustración 5.4.

**PASO 3:**  $N_{G1}$  (S)  $T = \{y_4, y_1\}$ y<sub>4</sub> no es M-saturado y como es vecino de  $x_5$  entonces podemos acoplar  $x_5$  con  $y_4$ , ya que x<sub>5</sub> es un vértice expuesto, ignorando la cadena P que se estaba construyendo. El nuevo acoplamiento se muestra en la ilustración 5.5.

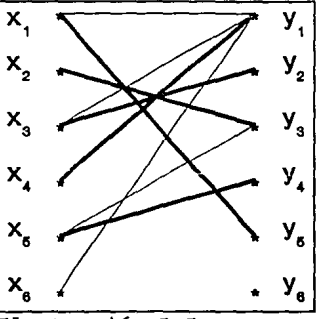

 $Y_{\kappa}$ 

y,

Ilustración 5.5.

ITERACION 3:

 $T \subset N_{c1}$  (S)

PASO 1: X no está M-saturado. Sea u =  $x_6$  un vértice expuesto.  $S = \{ x_6 \}$ ,  $P = \{ x_6 \}$   $YT = \emptyset$ . **PASO 2:**  $N_{G1}$  (S) = {  $y_1$  }, T c  $N_{G1}$  (S)

 $S = S \cup \{x_4\} = \{x_6, x_4\}$ ,  $T = T \cup \{y_1\} = \{y_1\}$ ,  $P = \{ x_6, y_1, x_4 \}$ 

**PASO 2:**  $N_{G1}$  (S) = {  $Y_1$  }, T =  $N_{G1}$  (S). Se calcula  $\alpha_1 = \min_{x \in S} \{ I(x) + I(y) - x(xy) \}$ 

 $\alpha_1 =$   $(18+2-9) = 11$ ;  $(18+0-13) = 5$ ;  $(18+0-15) = 3$ ;  $(18+0-7)$ = 11,  $(15+2-7)$  = 10,  $(15+0-14)$  = 1,  $(15+0-9)$  = 6,  $(15+0-$ 11) = 4,  $(15+0-13) = 2$   $\sqrt{2} = 1$ 

Se actualizan las etiquetas utilizando la siguiente regla:

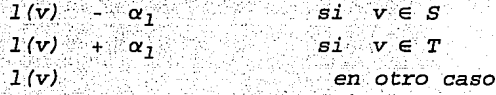

 $1(x_7) = 14$  $(1(y_1)) = 3 + 1 = 4$  $1(y_2) = 2$  $1(x_2) = 18$  $1(x_3) = 14$  $1(x_4 -) = 15 - 1 = w(x_4 - y_3)$   $1(y_4 -) = 0$  $1(x_{5} ) = 14$  $j = 3, ... 6$ .  $1(x_6 - 1) = 18 - 1 = 17$ 

La nueva subgráfica es la que se muestra en la ilustración 5.6.  $G_1 = G_1 \cup (x_4 \ y_3)$  $N_{c1}$  (S) =  $\{y_1, y_2, \}$ ,  $T \subset N_{c1}$  (S)

 $S = S \cup \{x_2\} = \{x_6, x_4, x_2\}$ ,  $T = T \cup \{y_3\} = \{y_1$  ${Y_3}$ ,  $P = {x_6, y_1, x_4, y_3, x_2}$ 

**PASO 2:**  $N_{G1}$  (S) = {  $y_1$ ,  $y_3$  }  $T = N_{G1}$  (S).

#### Se calcula

 $\alpha_1 = \min \{1(x) + 1(y) - x(xy)\}$  $x \in S$  yer

 $\alpha_1 =$   $(17+2-9) = 10$ ,  $(18+0-5) = 12$ ,  $(18+0-7) = 10$ ,  $(14+2-7) = 9$ ,  $(14+0-9) =$  $5, (14+0-11) = 3, (14+0-13) = 1, (18+2-$ 13) = 7,  $(18+0-15) = 3$ ,  $(18+02-10) = 8$ ,  $(18+0-4)$  = 14  $\sim$  - 1

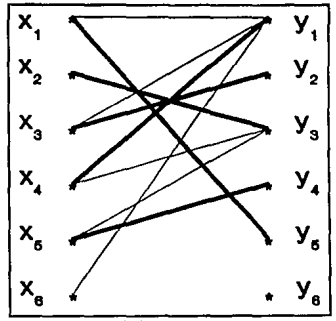

Ilustración 5.6.

Se actualizan las etiquetas utilizando la siguiente regla:

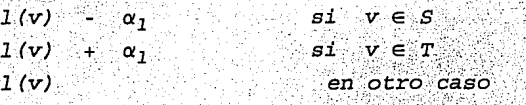

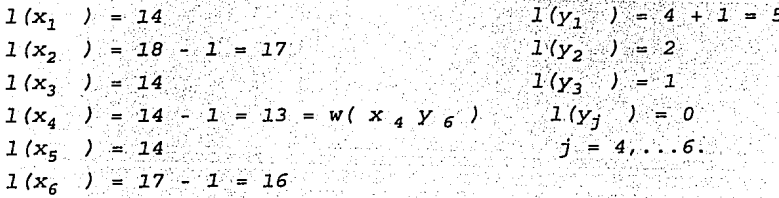

 $G_1 = G_1$  U  $(x_4 \rightarrow y_6)$ . Ver Ilustración 5.7.  $N_{G1}$  (S) =  $\{y_1, y_6, y_3\}$ ,  $T \subset N_{c1}$  (S)

*PASO 3:*  $N_{G1}$  *(S)* \ *T { y<sub>6</sub> }, y<sub>6</sub> no*  $X_2$ *es M-saturado.* 

*una cadena M-aumentante ..* · *ha sido encontrada*  $P = \{ x_6, y_1, x_4, y_3, x_2 \}$  $y_{5}$  }  $\cdot$ 

*Pera el arco (*  $x_2$   $y_6$  )  $\vec{A}$  *en*  $G_1$  ,  $\begin{vmatrix} x_6 \end{vmatrix}$ *ya que*  $y_6$  *sólo es vecino de*  $x_4$  . Como  $x_4$ si está en la cadena, entonces podemos *modificarla de la siguiente forma P* = *(* Ilustración 5.7.

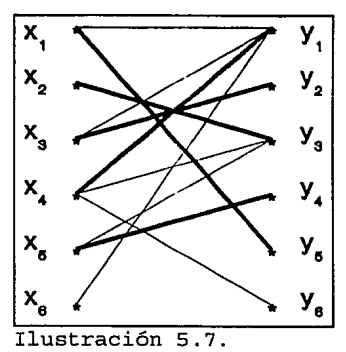

 $x_6$ ,  $y_1$ ,  $x_4$ ,  $y_6$  }. La cadena aumentante se encuentra en la *ilustración 5.8.a. y la nueva cadena alternante en la ilustración 5.8.b.* 

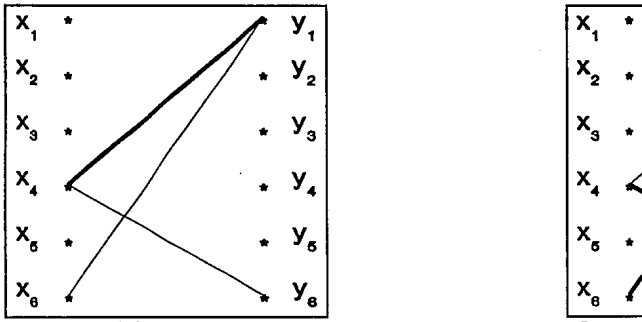

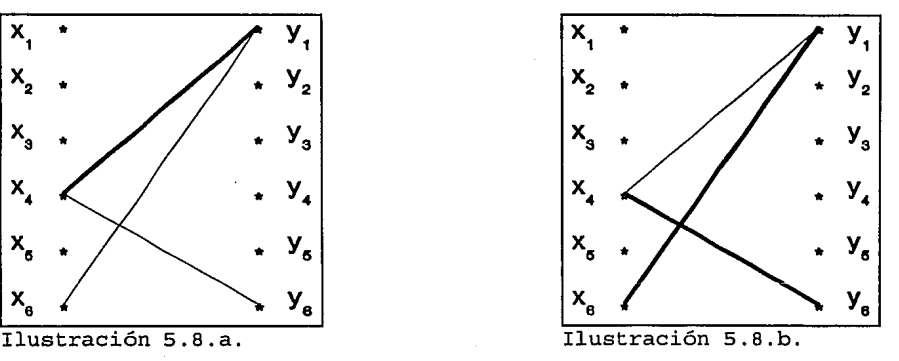

*Y el nuevo acoplamiento se muestra en la ilustración 5.9.* 

#### *ITERACION 4:*

*PASO 1: X es M-saturado, entonces M es un acoplamiento perfecto y óptimo.* 

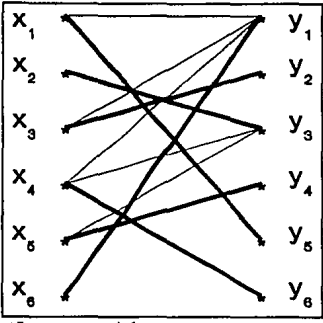

Ilustración 5.9.

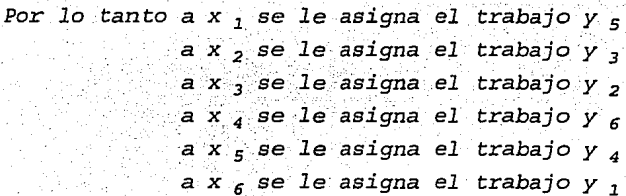

Ahora presentaremos un algoritmo para determinar un algoritmo para determinar un acoplamiento máximo pero, de peso mínimo.

Este algoritmo consiste de dos fases. La primera fase, determina la subgráfica factible mínima ; mientras que la segunda fase determina el acoplamiento máximo de peso mínimo con la subgráfica factible mínima.

## **ALGORITMO DE DOS FASES.**

Propósito: Determinar un acoplamiento máximo de peso mínimo, en una gráfica bipartita completa pesada.

## Descripción:

Fase 1: Considere la matriz de eficiencia de la gráfica bipartita. Un arco se considera factible sólo cuando se satisface la relación  $w_i + w_j \ge l_{1j}$  donde  $l_{1j}$  es el peso del arco (i,j) en la matriz de eficiencia.

PASO 1: Determine el elemento más pequeño 11, en el renglón i. Haga  $w_i$  = min  $(l_{ij})$ . Repita este paso para todos los renglones.

PASO 2: Determine el valor más pequeño de los valores (1,,  $w_j$  ) en todas las columnas. Haga  $w_j = min$  (1,  $j = w_j$  ) Repita este paso para todas las columnas

PASO 3: Identifique todos los arcos para los cuales  $1_{ij}$  =  $w_i$ + w. . Incluya estos arcos en la subgráfica G'.

Fase 2:

PASO 1: Determine la subgráfica factible mínima G' usando la fase 1.

PASO 2: Forme la matriz de adyacencia S para la subgráfica factible minima G'.

PASO 3: Verifique en todo renglón de S si alguna columna tiene una adyacencia (entrada diferente de cero), si existe, elimine todas las otras advacencias en esa columna.

PASO 4: Verifique en toda columna de S si algún renglón tiene una adyacencia, si existe elimine al otras adyacencias en ese renglón.

PASO 5: Verifique el número de adyacencias en cada renglón y en cada columna.

a. Si cada renglón tiene exactamente una adyacencia, incluya todas estas adyacencias en el conjunto del acoplamiento y PARE.

Si en todo renglón y columna hay al menos una advacencia b. y existe un subconjunto de renglones y columnas con más de una adyacencia, entonces seleccione arbitrariamente una advacencia en un renglón (o columna), borre las demás adyacencias en tal renglón (o columna) y regrese al paso 3.

c. Si existe algún renglón (o columna sin advacencias, marque el renglón (o columna) y vava al paso 6.

PASO 6: Regrese a la matriz original del paso 2. Inicie con un vértice correspondiente al renglón (o columna) marcado, trace una cadena conexa.

PASO 7: Reduzca los pesos de todos los vértices renglón que no pertenezcan a la cadena por 1, e incremente los pesos de todos los vértices columna que pertenezcan a la cadena por 1.

PASO 8: Determine una nueva subgráfica factible y regrese al paso 2.

Ejemplo 5.2. Determinar el acoplamiento máximo de peso mínimo para la matriz de eficiencia:

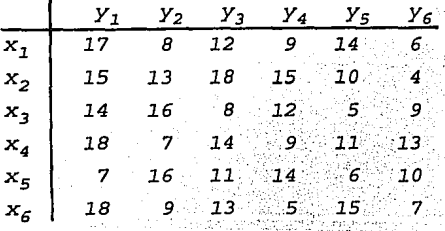

FASE I:

PASO 1: Se determina el elemento más pequeño  $l_{ij}$ en el renglón i y hacemos  $w_i = min_i$   $1_{ij}$ .  $w_2 = 4$ ,  $w_3 = 5$ ,  $w_4 = 7$ ,  $w_5 = 6$ ,  $w_6 = 5$ .  $W_1 = 6,$ 

Se resta  $w_i$  al renglón i, obteniendo la matriz con elementos  $l_{ij}$  -  $w_i$ .

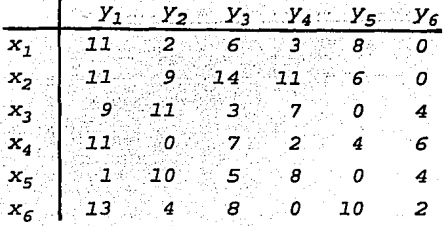

PASO 2: Determinamos el más pequeño de los valores  $1_{i,j}$  - w<sub>i</sub> en toda la columna j y hacemos  $v_j = min_j$  ( $1_j - w_j$ )  $v_1 = 1$ ,  $v_2 = 0$ ,  $v_3 = 3$ ,  $v_4 = 0$ ,  $v_5 = 0$ ,  $v_6 = 0$ . Se resta  $v_j$  a cada columna y se obtiene la matriz:

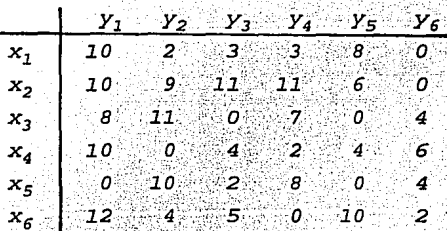

PASO 3: Los arcos que cumplen con la relación  $1_{ij} = w_i + v_j$ son:  $x_1 y_6$ ,  $x_2 y_6$ ,  $x_3 y_3$ ,  $x_3 y_5$ ,  $x_4 y_2$ ,  $x_5 y_1$ ,  $x_5 y_5$ ,  $x_6 y_4$ .

FASE II:

PASO 1 y PASO 2: La subgráfica factible mínima G' tiene como matriz de adyacencia:

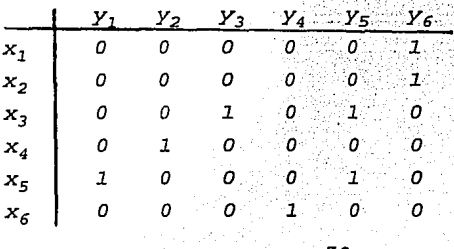

PASO 3: En el renglón 1 existe la adyacencia simple  $a_{16}$ quitamos la adyacencia a<sub>26</sub> de la columna 6.

En el renglón 6 existe la adyacencia simple  $a_{64}$ .

PASO 4: En la columna l'existe la adyacencia simple a<sub>15</sub> quitamos la adyacencia a<sub>ss</sub> del renglón 5.

En la columna 2 existe la adyacencia simple a, ..

En la columna 3 existe la adyacencia simple a, quitamos la adyacencia a<sub>35</sub> del renglón 5.

PASO 5: c. No existe adyacencia en el renglón 2, marcamos el renglón 2.

PASO 6: Con la matriz de advacencias original formamos una cadena que inicie en el vértice x<sub>2</sub>

 $P = \{ x_2, y_6, x_1 \}$ 

PASO 7: Cambiamos las  $w_j$  y las  $v_j$  utilizando la siguiente relación:

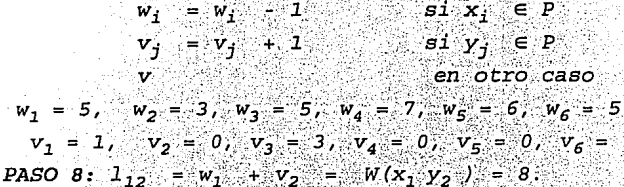

En la subgráfica G' agregamos el arco  $x_1$  y<sub>2</sub> . es decir en la matriz de adyacencias  $a_{12} = 1$ .

<u>andistyckiec</u>

PASO 2: La nueva matriz de adyacencias es:

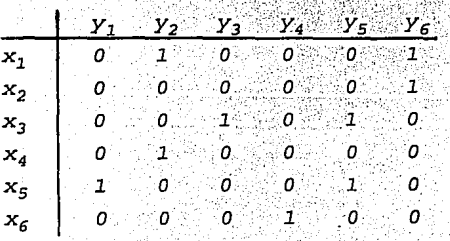

PASO 3: En el renglón 2 existe la adyacencia simple a<sub>26</sub> quitamos la adyacencia a<sub>16</sub> de la columna 6.

En el renglón 1 existe la adyacencia simple a, quitamos la adyacencia  $a_{42}$  de la columna 2.

En el renglón 6 existe la adyacencia simple  $a_{64}$ .

PASO 4: En la columna l'existe la adyacencia simple  $a_{15}$ quitamos la adyacencia a<sub>ss</sub>edel renglón 5.

En la columna 3 existe la adyacencia simple a<sub>33</sub> quitamos la adyacencia a<sub>35</sub> del renglón 5.

PASO 5c: La columna 5 no tiene adyacencias. Marcamos la columna 5.

PASO 6: Con la matriz de adyacencias asociada a la subgráfica formamos una cadena que inicie en  $y_5$ .

 $P = \{y_5, x_5, y_1\}.$ 

PASO 7: Cambiamos las  $w_i$  y las  $v_j$  utilizando la siguiente relación:

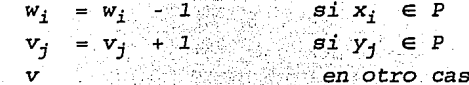

 $w_1 = 5$ ,  $w_2 = 3$ ,  $w_3 = 5$ ,  $w_4 = 7$ ,  $w_5 = 5$ ,  $w_6 = 5$ .  $v_1 = 2$ ,  $v_2 = 0$ ,  $v_3 = 3$ ,  $v_4 = 0$ ,  $v_5 = 1$ ,  $v_6 = 1$ .

PASO 8: La subgráfica factible es la misma.

PASO 2: La matriz de adyacencias asociada a la subgráfica es la misma.

PASO 6: Se considera la misma cadena:  $P = \{y_5, x_5, y_1\}$ .

PASO 7: Cambiamos las  $w_i$  y las  $v_i$  utilizando la siguiente relación:

 $\begin{array}{lll} w_1&=&w_1& -1& & & s\, \mathrm{i}\cdot x_1\cdot\in P\\ v_j&=&v_j& +1& & & s\, \mathrm{i}\cdot y_j&\in P\\ \end{array}$ en otro caso  $w_1 = 5$ ,  $w_2 = 3$ ,  $w_3 = 5$ ,  $w_4 = 7$ ,  $w_5 = 4$ ,  $w_6 = 5$ .

 $v_1 = 3, \quad v_2 = 0, \quad v_3 = 3, \quad v_4 = 0, \quad v_5 = 2, \quad v_6 = 1.$ 

PASO 8: La subgráfica factible es la misma.

PASO 2: La matriz de adyacencias asociada a la subgráfica es la misma.

**PASO 6:** Se considera la misma cadena:  $P = \{ y_5, x_5, y_1 \}$ . PASO 7: Cambiamos las  $w_i$  y las  $v_j$  utilizando la siguiente relación:

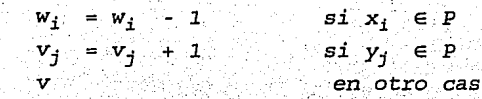

$$
w_1 = 5
$$
,  $w_2 = 3$ ,  $w_3 = 5$ ,  $w_4 = 7$ ,  $w_5 = 3$ ,  $w_6 = 5$ 

 $v_1 = 4$ ,  $v_2 = 0$ ,  $v_3 = 3$ ,  $v_4 = 0$ ,  $v_5 = 3$ ,  $v_6 = 1$ .

PASO 8: La subgráfica factible es la misma.

PASO 2: La matriz de advacencias asociada a la subgráfica es la misma.

PASO 6: Se considera la misma cadena:  $P = \{y_5, x_5, y_1\}$ . PASO 7: Cambiamos las  $w_i$  y las  $v_i$  utilizando la siguiente relación:

 $w_i = w_i - 1$  $s1 x_1 e P$  $v_1 = v_1 + 1$  si  $y_1 \in P$ en otro caso  $w_1 = 5$ ,  $w_2 = 3$ ,  $w_3 = 5$ ,  $w_4 = 7$ ,  $w_5 = 2$ ,  $w_6 = 5$ .  $v_1 = 5$ ,  $v_2 = 0$ ,  $v_3 = 3$ ,  $v_4 = 0$ ,  $v_5 = 4$ ,  $v_6 = 1$ .

**PASO 8:**  $1_{45} = w_4 + v_5 = W(x_4, y_5) = 8$ . En la subgráfica G' agregamos el arco  $x_4$   $y_5$  , es decir en la matriz de adyacencias  $a_{45} = 1$ .

PASO 2: La nueva matriz de adyacencias es:

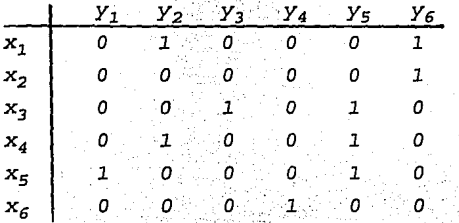

PASO 3: En el renglón 2 existe la adyacencia simple  $a_{26}$ quitamos la adyacencia a<sub>lf</sub> de la columna 6.

En el renglón 1 existe la adyacencia simple a<sub>12</sub> quitamos la adyacencia  $a_{42}$  de la columna 2.

En el renglón 1 existe la adyacencia simple  $a_{64}$ .

PASO 4: En la columna l'existe la adyacencia simple a. quitamos la adyacencia  $a_{55}$  del renglón 5.

En la columna 3 existe la adyacencia simple a,, quitamos la adyacencia  $a_{25}$  del renglón 5.

En la columna 3 existe la adyacencia simple a,,.

PASO 5a: En cada renglón y columna hay exactamente una adyacencia. Estas adyacencias son el acoplamiento buscado ALTO.

El vértice x, lo acoplamos con el vértice y,. El vértice  $x_2$  lo acoplamos con el vértice  $y_6$ . El vértice  $x_3$  lo acoplamos con el vértice  $y_3$ . El vértice  $x_4$  lo acoplamos con el vértice  $y_5$ . El vértice  $x_{\tau}$  lo acoplamos con el vértice  $y_1$ . El vértice  $x_6$  lo acoplamos con el vértice  $y_4$ .

El peso del acoplamiento es 43.

# **Conclusiones**.

Como se ha dicho en esta tesis, el problema de asignación es un problema en el que se presenta la necesidad de asignar hombres a trabajos, de manera tal que exista una correspondencia biunívoca, por lo tanto la matriz de eficiencia debe de ser cuadrada y los elementos de ésta deben de ser enteros positivos.

El problema de asignación se supone lineal, y las técnicas propuestas son: ramificación y acotamiento, método húngaro, método de Kuhn-Munkres y método de las dos fases. Siendo los más eficientes son el método húngaro y el método de Kuhn-Munkres, ya que su complejidad es  $O(n^3)$ , presentados en los dos útimos capítulos.

Para los métodos húngaro y de Kuhn-Munkres se dan los listados de los programas fuente editados en Turbo-Pascal, y están basados en tales métodos. En el programa de Kuhn-Munkres se consideran los casos en los que:

- 1) existe una cadena aumentante.
- 2) existe una cadena aumentante, pero ésta no se utiliza totalmente, ya que de hacerlo así se entra en un bucle y por tanto, nunca se logra la solución del problema, 3) existe una cadena aumentante y ésta no es factible.

*Estos dos últimos casos no están contemplados en los algoritmos (teoria), ya que por ser un problema gráfico éstos son fáciles de detectar.* 

*Hay matrices de eficiencia, en las que sus elementos provocan que los programas no funcionen, ,ello debido* a *que no tienen las características necesarias para abordarse en forma gráfica y por tanto es recomendable utilizar el método de ramificación y acotamiento.* 

Para el problema de asignación no existe una cota superior, en *lo que se refiere al orden de la matriz, pero para los programas si.* 

*Considero que debido a que el problema se está abordando gráficamente .. no.· existen· programas que resuelvan el problema de asignación·•poresta vú.* 

## Apéndice 1.

**UNIT CAPTURA: INTERFACE** uses ort: const dim  $= 100$ : type bin =  $0..1$ ; vector =  $\arctan [1..\dim]$  of bin;  $matrix = array [1..dim] of vector;$ conj\_compa = SET OF byte;

Procedure Pregunta(var preg : boolean);

Function Checa Vafor (cad : string; valmin, valmax : integer) : boolean;

Procedure Mensaie:

Procedure LeeEntero(posx, posy, valmin, valmax; integer; var numero : bin; var rengion : byte; var columna : byte).

Procedure LeeMatriz(var matr : matriz; dimen : byte; ind : byte);

#### **IMPLEMENTATION**

Procedure pregunta(var preg : boolean); var cch : char: begin gotoxy(32,2); write ('¿ESTA BIEN ESCRITA LA MATRIZ? ([S] / [N]) '); repeat cch:= Upcase(readKey); until cch in ['S','N']; if  $ech = 'S'$  then  $preg := true$ else preg: = false; gotoxy(32,2); ን: write (' end:

Function checa\_valor (cad : string; valmin, valmax : integer) : boolean; var nn. num : integer: begin val(cad.num.nn); checa\_valor:= TRUE; If  $nn = 0$  Then Begin if num < valmin Then checa\_valor: = FALSE; if num > valmax Then checa\_valor:= FALSE

End Else checa\_valor:= FALSE; end: Procedure mensaie: var cch : char: begin  $write(M7);$ gotoxy(10.24); write('VALOR FUERA DE RANGO, PARA CONTINUAR OPRIMA CUALQUIER TECLA'); cch: = readkey; gotoxy(10.24); write(" ን: end: Procedure LeeEntero(posx, posy, valmin, valmax; integer; var numero : bin; var renglon : byte; var columna : bytc); var cad : string: cch : char: long : integer; begin str(numero,cad);  $long := length(cad);$ if long  $>$  3 then cad:  $=$  copy(cad, 1,3); gotoxy(posx.posy);  $write('')$ ; goloxy(posx,posy); write(cad). repeat  $ech := readkey:$ case Ord(cch) of 48..57: begin if  $long < 3$  then begin inc(long):  $cad := cad + cch;$ gotoxy(posx,posy); write (cad); if long = 3 then cen:  $=$  chr(13); end; end:  $:$  if long  $> 0$  then R begin dec(long):  $cad = copy(cad, 1, long);$ 

write(''); end clse write(#7):  $13$ : begin if  $long = 0$  then mensaje clas begin if checa valoricad.valmin.valmax) then inc(columna) else begin mensaje; ٠,  $ech :=$ end; end: end: 'n : begin  $ech := readkey$ : if ((long >0) and (checa valor(cad, valmin, valmax))) then case cch of  $H72$ : dec(rengion): #80 : inc(renglon); #77 : inc(columna);  $#75: dec(column:$ end:  $ech := chr(13);$ end: end: until ord(cch) = 13; {hasta que teclee return} val(cad,numero,long); end; Procedure LecMatriz(var matr : matriz; dimen : byte; ind : byte); var nn, valmin, valmax : integer; posx, posy, columna, renglon, cont : byte; termina : boolean; begin valmin:  $= 0$ : if ind = 0 then valmax: = 1 else valmax: = 999; for cont:  $= 1$  to dimen do for  $nn = 1$  to dimen do matr[cont,nn]:= 0; {llenado por renglón} cirscr;  $posx := 5$ ;  $posy := 3$ ; for cont: = 1 to dimen do begin gotoxy(posx,posy); write('y',cont);  $inc(post, 4)$ ; end:  $posx := 1: posy := 4:$ for  $\text{cont} = 1$  to dimen do begin gotoxy(posx,posy); write('x',cont); inc(posy): cnd:  $posx := 5$ ;  $posy := 4$ ; cirscr: for  $\text{cont} := 1$  to dimen do {escribo matriz} begin  $posx := 5$ : for  $nn = 1$  to dimen do begin gotoxy(posx,posy); write(matricont.nnl); inc(posx, 4); end;

 $\gcd_{0}x\sqrt{p}$ os $x + \log_{2} p$ osy):

inc(posy); end: termina: - false:  $column: = 1; replon: = 1;$ repeat  $posx := 1 + columna*4$  $posy := 3 + replo.$ LeeEntero(posx,posy,valmin,valmax, matr[renglon; columna], rengton columna); if columna  $>$  dimen then begin  $column := 1:$  inc(renglon) end; if renglon  $>$  dimen then begin pregunta(termina);  $r$ englon: $= 1$ ; endif rengion  $\leq 1$  then rengion:  $=$  dimen: If columna  $<$  1 Then begin columna: = dimen; dec(renglon) end until termina; end: END.

#### PROGRAM HUNGARO: (\*Caso sin costos\*)

```
uses en. CAPTURA:
```
Procedure Presentacion: Begin GotoXY(3,10); TextMode(c40); TextColor(Blue); TextBackground(LightGray); CirScr: GotoXY(8,13); Write('ALGORITMO HUNGARO'); TextColor(Blue+Blink); GotoXY(1,25); Write('Oprima RETURN para continuar...'); ReadLn: CirScr: TextMode(c80); TextColor(Yellow); TextBackground(Blue); Cirscr; Goto XY(3,10); Write('Este programa resuelve el problema de ACOPLAMIENTO MAXIMO en'); Write(' una gráfica '); "): GotoXY(26.14): GotoXY(41.11);Write('-Write('BIPARTITA '); GotoXY(26,15); Write('--ግ: GotoXY(1,25); Write('Oprima RETURN para continuar...'); ReadLn; CirScr; GotoXY(3,3); Write('Para poder utilizar este programa, se puede introducir la MATRIZ');

Write(' de'); GotoXY(3,5);

Writc(' ADYACENCIA desde el teclado o por medio de un archivo en código ASCII.'); GotoXY(3,8); Write('a) Si es por ARCHIVO, el formato del archivo es el siguiente: el pri·'): GotoXY(6, 10); Write('mcr renglón del archivo debe contener sólo un número. Dicho número '); GotoXY(6,12); Write('representa el orden de una matriz cuadrada (NxN). El resto del ar·'): GotoXY(6,14); Write('chivo debe contener "N" renglones con"N" números cada uno, separa-'); GotoXY(6,16); Wrilc('dos por un espacio entre si.'); GotoXY(3,19); Writc('b) SI es por TECLADO, el programa guiará al usuario en la lntroduc·'); GotoXY(6,21); Write('ción de los valores necesarios para el planteamiento del problema,'): GotoXY(1.24): TextColor(Yellow+Blink); Write('Nota: El ORDEN MAXIMO de la matriz de adyacencia debe ser 100,  $(N \le 100)$ . '): TextColor(Yellow); GotoXY(1.25); Write('Oprima RETURN para continuar...'); ReadLn: ClrScr; GotoXY(3.10); Write('Si al introducir los datos por el teclado se comete(n) algun(os) erro'); Writc('r(cs),'}; GotoXY(3, 12); Write('sc debe continuar introduciendo los datos que falten. El programa pregunta'); Writc('rá'); GoloXY(3,14); Wrilc('si se desean hacer modificaciones, y se modificará lo que el usuario le in-'): GotoXY(3,16); Write("diquc: al programa.'): GotoXY(1,25); Write('Oprima RETURN para continuar...'); RcadLn; ClrScr: GotoXY(J,10); Write('Se informa al usuario que si el problema es de  $N >$  \*15°, las matrices'); GotoXY(3.12); Write('asociadas al problema no se reportarán en las iteraciones intermedias.'); GotoXY(3.14): Write('solamente en el reporte de los resultados finales. Ello debido al limi-'): GoloXY(J,16); Write('tado espacio en la pantalla. '); GotoXY(1,25); Write('Oprima RETURN para continuar...'); RcadLn: ClrScr; GotoXY{IS,3): TextColor(Yellow + Blink); Write('NOTACION UTILIZADA EN ESTE PROGRAMA:'); GoloXY(15,4); Writ.c('-------------'); TextColor(Yellow);

Goto X Y (3, 7); Write("S" denota el subconjunto de los vértices NO SATURADOS del conjunto X.'): GotoXY(3,9); Write('\*N(S)\* denota a lns VECINOS de S.'): GotoXY(3,11): Writc:('•p• denota a la CADENA ALTERNANTE o ALIMENTANTE.'); GotoXY(3,13); Write( $T^*$  es subconjunto de N(S) y es subconjunto de P.'); GotoXY(1,25); Write('Oprima RETURN para continuar...'); ReadLn; End; Procedure Abortal (m : byte ); Var ce : char: ij: intcger: Beein TextMode(c40); TextColor(Yellow+Blink): TcuBackground(Blue): ChScr: GotoXY(l,12); Write('¡Se cancela la ejecución del programa!'); GotoXY(lO,IS); Write(';  $N = '$ , tm, ' > 100 !'); GotoXY(1,25); Write('Oprima RETURN para continuar...');  $cc = H$ While  $cc <$  >  $113$  do be gin c:nd; For  $i := 1$  to 2 do Write(#7): readLn(cc); TextMode(c80): ClrScr: Halt End; Procedure Leer\_Matriz\_Adyacencia( var nn : matriz; var tm : byte); var i,j : word; J.,Y,rpan: byte:; e: char; arch: TEXT: nomb; striny: Bcgin clrscr: Goto XY(1,13): Write('¿Deseas dar la matriz por teclado o por archivo?  $(T/\Lambda)$  ');  $x:$  WhereX;  $y:$  = WhereY: Repcal GotoXY(A,y): Rcadln(c) Until e in ('A','a','T','t']: cnsc e of 'A', 'a': bcgin GotoXY(1,18); Writc('Damc el nombre del archivo y su trayectoria : '): Rcadln(nomb); assign(arch,nomb); rcsct(arch); readln(arch,tm); If  $tm > 100$  Then Aborta(tm):  $for i: = 1 to tm do$ for j:= l to tmdo rcad(arch,nn[l,j]); close(arch)
end; 'T', 't': begin GotoXY(8.17): Write('Dame el tamaño de la matriz ( a lo más  $100 \times 100$  '); ReadIn(tm); If  $tm > 100$  Then Aborta(tm); LeeMatriz(nn,tm,0); end end: If  $tm < 15$  Then Begin CrSec. GotoXY(15.1): Write('La matriz de ADYACENCIA es:'): GotoXY(7,3);  $rpan = 3$ : For  $j := 1$  to tm do Write('y' j,' '); rpan: = 4; Writeln; For  $i := 1$  to tm do begin Write(' x',i:2); Goto XY(5, man): For  $j := 1$  to tm do Write(nn[i,j]:4); Writein;  $man = man + 1$ end; GotoXY(3,23); Write('¿Desca hacer algun(os) cambio(s) en la matriz? (s/n) :');  $x =$  WhereX;  $y =$  WhereY; Repeat  $GotoXY(x,y);$ Read(c) Until c in ['S','s','N','n']; If c in ['S','s'] Then Begin Reneat CirScr: GotoXY(15.10): Writeln('¿Qué elemento quiere cambiar?'); GotoXY(15,15); Write('Renglón =  $2$ '); Read(i); GotoXY(15,18); Write('Columna =  $?$ '): ReadLn(i); GotoXY(20,22); Write('Nuevo valor de la entrada ',i:3,',',j:3,' = ?. '); Read(nn[i.j]); CirSer; GotoXY(10.15); Write('¿Desea hacer algún otro cambio en la matriz? (s/n) .');  $x :=$  Where $X:$   $y :=$  Where $Y:$  $c := \frac{1}{2}$ While NOT (c in ['S','s','N','n']) do Begin  $GotoXY(x,y)$ : c := ReadKey; End Until c in ['N','n']; CirScr: GotoXY(15,1); Write('La matriz de ADYACENCIA es:'); GotoXY(7.2):  $man = 2$ ; For  $j := 1$  to tin do Write('y',j,', '); Writeln; rpan: = 3; For i:= 1 to tm do begin Write(' x',i:2); GotoXY(5,rpan);

For  $j := 1$  to tm do Write(nn[i,j]:4); Writeln; rpan:= rpan + 1 end: GotoXY(1,25); Write('Oprima RETURN para continuar...'); ReadLn(c); CirScr End End End: Procedure Inicia\_Mat\_Acopla(var m1: matriz; tatam: byte): var ij ; byte; Begin For  $i = 1$  to tatam do For  $j_i = 1$  to tatam do  $m1[i,j] := 0$ ; End. Procedure Inic\_Vec\_Aco( var vec : vector; long : byte ); var i : byte; Begin For  $i = 1$  to long do vec[i] := 0 End: Procedure Paso O( m adya ; matriz; var m acop ; matriz; t1 : byte; var vacox : vector ); var i j : byte: vvx, vvv: vector; Begin For  $i = 1$  to  $i = 1$  do vvx[i] := 0; For  $j = 1$  to  $(1$  do vvy $[j] := 0$ ; For i: = 1 to t1 do For  $i = 1$  to  $i$  do If  $(m_i dq_i[i,j] = 1)$  AND (vvx[i] = 0) AND (vvy[j] = 0) then begin  $m$  acop[i,j] := 1:  $vx[1] := 1;$  $vvy[j] := 1$  $k = 11$ end:  $For i = 1 to it do$ If  $v \vee x[i] = 1$  then vacox[i] := 1 End: Function Paso1A( vecto : vector; longi : byte ): byte; var i,aux : byte; compa-Begin (ag)  $i = 1; \text{ aux } := 0;$ While  $i < 1$  longi do  $I$  vectori $I = 0$ Then begin  $aux := 1$  $\pm$  :  $=$  longi  $+1$ end.  $Else i := i + 1$ : If  $aux = 0$  Then Pasol A := 0 Else Paso1A := aux End: Function CardiS(con\_S: vector; tal: byte): byte; var i : byte; Begin  $A := B$ While  $(\text{con}_{S}[i] < > 0)$  AND  $(i < = \text{val})$  do  $i := i + 1$ ;  $If i > \text{tal}$  Then CardiS := tal

69

```
Else CardiS := i - 1
  E<sub>nd</sub>.
Procedure Los_Vecinos_de_S(var NdeS : vector; conj S : vector;
                      mat ad : matriz; tiam ; byte ):
 var cardS, i, j, k : byte;
   cardN: byte;
  Begin
   cardS := CardiS(conj_S,ttam);
   cardN := CardiS(NdeS.ttam);
   cardN := cardN + 1:
    For i = 1 to cardS do
     For i: = 1 to ttam do
      If mat_ad[conj S[i]_{ii}] = 1
       Then
        begin
          k = 1:
          While (NdeS[k] \le > i) AND (k \le = (cardN - 1)) do
           k := k + 1:
          If k = \text{card}N Then
           begin
             NdeS[cardN] := j;
             cardN := cardN + 1
            end
        end
  Fnd<sup>.</sup>
Function Compara Conjuntos( conj1, conj2 : vector; taam : byte);
                       Boolean:
 var i. carl. car2 : byte:
   con1, con2 : conj compa;
  Begin
   car1 := CardiS(conj1,taam); car2 := CardiS(conj2,taam);
    If car1 = car2 Then
     begin
       con1 := []; con2 := [];
       For i := 1 to carl do
         begin
          \text{con1} := \text{con1} + [\text{con11}]]:
          con2 := con2 + [conj2[i]]end:
       If \text{con1} = \text{con2} then Compara Conjuntos := TRUE
       Else Compara Conjuntos : = FALSE
     cnd
     Else Compara Conjuntos := FALSE
  End:
Procedure Unir_Conj(var reunion ; vector; eleme, es : byte );
 var card, i : byte;
  Begin
   card := CardiS(reunion, es);
    k = 1:
    While (reunion[i] \leq > eleme) AND (i \leq = eard) do i := i + 1;
   If i > card Then reunion[i] := eleme
  End:
Procedure Unir_Trayc(var reunion : vector; eleme, es : hyte);
 var card : byte:
  Begin
    card := CardiS(reunion.es):reunion(card + 1) := clemeEnd
Procedure FormarNS T(NdeSS,TT; vector; var DifNT; conj compa;
                  tami : byte);var i. carNS. carT: byte:
```

```
conNS, conT : conj_compa;
  Begin
   carNS := CardiS(NdeSS.tam1);
   carT := CardiS(TT, tan1):
   conNS := []; conT := [];
   For i := 1 to carNS do conNS := conNS + [NdeSS[i]];
   For i := 1 to carT do conT := conT + [TT[i]].
   DINT := \text{conNS} - \text{conf}End:
Function Buscar Col(ren, inic : byte; mmaat : matriz; siz1 : byte); byte;
 var ii. aux : bvie:
  Begin
   ii := inic: aux := 0:
   While i < - sizi do
     begin
       if mmax[ren, ii] = 0 Then ii := ii + 1Elsc
        begin
         aux := ii:
          ii := sizi + 1end
     end:
   Buscar Col := auxErd:
Function Buscar Ren( col, prim ; byte; maatt : matriz; ziz : byte ); byte;
 var ii. aux : byte;
  Begin
   ii := \text{prim}; \text{aux} := 0;While ii < a ziz do
     begin
       if max([i, col] = 0 Then i := ii + 1Else
        begin
          max :=ii:
          ii := ziz + 1end
     end:
   Buscar Ren : = auxEnd:
Procedure Acopiar P M Aco( cadena : vector; var acoplamiento :
                      matriz; esp ; byte);
var carCad, jj : byte;
  Begin
   carCad := CardiS(cadena,esp); ij := 1;
    While jj < = carCad do
     beein
       acoplamiento[cadena[j]],cadena[j]+1]] := 1; j] := ]] + 2
     and.
  End:
Procedure Acoplar_ady M Aco( adyac : matriz; var acopla : matriz;
                         tan : byte);
 var i j : byte;
   VVX, VVy: VCCIOF;
  Begin
   For i = 1 to tan do vvxfil := 0;
    For i := 1 to tan do vvyfil := 0:
    For i := i to tan do
     For j := 1 to tan do
      \forall v \mathbf{x[i]} := v \mathbf{v} \mathbf{x[i]} + \text{acoplaj};For i := 1 to tan do
    For i := 1 to tan do
       vvyliv = vvyli1 +acoplaii.il:
    For i = 1 to tan do
```

```
70
```

```
If vxi[i] = 0 Then
      For j = 1 to tan do
        If (adyac[i,j] = 1) AND (vvy[j] = 0) Then
            begin
              acopla[i,j] := i;
           vx[i] := 1vvyfil:=1:
            j := tanend:
  End:
Function Actuali_VecA( aacop : matriz; var vec : vector;
                  lon1 : byte ): byte:
 var k, l, auxi : byte;
  Begin
   For k := 1 to lon1 do vec[k] := 0:
   For k := 1 to lont do
     For I:= 1 to lon1 do
      If aacop[k, l] = 1 Then
        begin
         vec[k] := 1:
         i := lont \mathbb{R} :
        cnd.
   auxi := 0:
   For k := 1 to lon1 do
     If vec[k] = 0 Then
      begin
        aux := k:
        k := 10n1erd:
   If auxi = 0 Then Actuali VecA := 0
   Else Actuali_VecA := auxi
  End:
Procedure Salida(var acco : matriz; TH : boolean; ttam : byte);
 var c, d, rp : byte:
    cc: char:
  Begin
     closer:
     If TH = TRUE Then
      Regin
        TextMode(c40); TextColor(Yellow); TextBackground(Blue);
        CirScr; GotoXY(3,10);
        Write('El ACOPLAMIENTO NO es MAXIMO (Teorema ');
        GotoXY(3.12):
        Write(' de Hall); los vértices saturados se ');
        GotoXYZ(3,14)Write(' localizan en la siguiente matriz de ');
        GotoXY(15.16):
        Write('acoplamiento:');
        For c = 1 to 2 do Write(#7)
      End
     Elsc
      Begin
        TextMode(c40); TextColor(Yellow); TextBackground(Blue);
        CliScr: GotoXY(8.10):
        Write('El ACOPLAMIENTO es MAXIMO;');
        GotoXY(6,14);
        Write('la matriz de acontamiento es:')
       End:
     GotoXY(1,25); Write('Oprima RETURN para continuar...');
     Read(cc):
     TextMode(c80):
     If TH = FALSE Then For c := 1 to 2 do Write(#7);
     TextColor(Yellow); TextBackground(Blue);
     CirScr: GotoXY(20.1):
     Write("<sub>P</sub>
                                                       :r' —
```

```
GotoXY(20.2):
     Write(' || LA MATRIZ DE ACOPLAMIENTO ES: || ');
     GotoXY(20.3):
     Write('
                                                      ΔŊ.
     GotoXY(8.5); m = 5;For d := 1 to tiam do Write('y',d,'); Writeln; np = 6;
     For c := 1 to tiam do
      begin
        Write('x',c:2); GotoXY(5,rp);
           For d := 1 to tiam do Write(acco[c,d]:4); Writeln;
        m = m + 1end:
     Readin:
     TextMode(c80);
     Cliffer
  End:
VAR mat ady, mat aco: matriz;
  tam, u. xi, vi, Repa, Co, Re ; byte:
  vec acox, No Saturado, Vecinos, P trayec ; vector;
  c0: CHAR:
  Vecinos_de_S: vector;
  iguales, Teo Hall, PAS2, pertenece : boolean;
  Dife_N_T : conj_compa;
BEGIN
  Presentacion;
  Leer_Matriz_Adyacencia(mat_ady, tam);
  cirscr:
  GotoXY(1,13);
  Write('¿Desea ver TODAS las iteraciones del algoritmo? (S/N) ');
  Co = Where X: Re: = Where Y:
  Repeat
   GotoXY(Co.Re);
   Read(c0)
  Until c0 in I'S','s','N','n'l:
  IF COIN ['s','S'] THEN
   BEgin
     Inicia Mat Acopla(mat aco, tam);
     Inic Vec Aco(vec acox, tam);
     Inic Vec Aco(No Saturado tam):
     Inic_Vec_Aco(Vecinos,tam);
    Inic_Vec_Aco(P_trayec,tam);
    Inic Vec Aco(Vecinos de S.tam):
    Paso_0(mat_ady, mat_aco, tam, vec_acox);
    ClrScr; GotoXY(33,1);Write(' minimum-mm'); GotoXY(33.2);
    Write(' || PASO 0 || '); GotoXY(33.3);
    Write(' L
                 ("Write('S = \phi'); GotoXY(3,5); Write('S = \phi');
    GotoXY(3,7); Write('N(S) = \phi'); GotoXY(3,9); Write('P = \phi');
    GotoXY(3.11); Write('T = \phi'); GotoXY(1.25);
    Write('Oprima RETURN para continuar...');
    ReadLn; ClrScr; GotoXY(33,1);
    Write(' re-
                        7): GotoXY(33,2);
    Write(' || PASO 0 || '); GotoXY(33,3);
                        پن ت
    write<sup>r</sup> اُ
    If tan < 15 Then
      Begin
```

```
GotoXY(10.5):
Write('La matriz de ADYACENCIAS asociada a la subgráfica
    es:'):
GotoXY(7.7); Repa: = 7;For Co := 1 to tam do Write('y', Co,' '); Writeln; Repa := 8;
For Re := 1 to tam do
 begin
```
Write(' x',Re:2); GotoXY(5,Repa); For  $Co := 1$  to tam do Write(mai adv(Re.Co1:4): Writeln;  $Repa = Repa + 1$ ; end: GotoXY(1,25); Write('Oprima RETURN para continuar...'); ReadLn: CirScr: GotoXY(33.1):  $=$  '); GotoXY(33.2);  $Write' =$ Write!' | PASO 0 ||''); GotoXY(33,3);  $Write('$   $\overline{$   $\qquad$   $\qquad$ Write('La matriz de ACOPLAMIENTO para la subgrafica es:'):  $GoloXY(7,7)$ : Repa: = 7: For  $Co := 1$  to tam do Write('v'.Co.' '): Writeln: Repa: = 8: For  $Re := 1$  to tam do begin Write(' x', Re: 2); Goto XY(5, Repa); For Co : = 1 to tam do Write(mat acolRe.Col:4): Writeln; Repa:  $=$  Repa + 1 cnd: GotoXY(1.25): Write('Oprima RETURN para continuar...'): ReadLn: CirScr End:  $u =$ PasolA(vec acox.tam): Teo Hall := FALSE: While  $(u > 0)$  AND (Teo Hall = FALSE) do Beein  $u :=$  Paso LA(vec acox.tam): Unir Conj(No Saturado,u,tam); Unir\_Traye(P\_trayec,u,tam); Inic Vec Aco(Vecinos,tam); Cirscr: GotoXY(33.1);  $Write' =$  $\equiv$  '): GotoXY(33.2): Write(' | PASO 1 | '); GotoXY(33,3);  $\overset{\cdot \cdot }{\longrightarrow}$  2; Goto XY(3,7); Write('  $Rena = 7i$ Co := CardiS(No saturado,tam); Write('S =  $\{X^T, No\_Saturadol[1]\}$ ; For  $Re = 2$  to  $Co$  do Begin If  $f$  (Re MOD 6) = 0) Then Begin  $Repa := Repa + 2$ : GotoXY(9, Repa) Fnd: Write(', ','X',No\_Saturado[Re]) End: Write(' ).'):  $GotoXY(3, Repa+2);$  $Rcna = Rena + 2$ : Co := CardiS(P travec tam): Write('P =  $\{X', P \text{ trayec}[1]\}$ ; For  $Re = 2$  to  $Co$  do Begin If ((Re MOD 6) =  $0$ ) Then Begin  $Rena := Rena + 2$ ; GotoXY(9.Repa) End: If  $f$  (Re MOD 2) = 0) Then Write(', ','X',P trayec[Rc]) Else Write(', ','Y'.P\_trayec[Re]) End: Write(' }.');  $GoioXY(3, Rca + 2)$ :  $Repa = Repa + 2$ ;  $Write(T = 6')$ :  $G_{010}XY(3, Rcm<sub>3</sub>+2);$  $Rcpa := Rcpa + 2$ ;  $Write('N(S) = \phi');$ 

GotoXY(1.25): Write('Oprima RETURN para continuar...'): ReadLn: CirScr: PAS2: = TRUE: While  $PAS2 = TRUE$ begin Los Vecinos de S(Vecinos de S, No Saturado, mat ady, tam); iguales: = Compara Conjuntos(Vecinos de S, Vecinos, tam); If iguales  $=$  TRUE Then begin Teo Hall: - TRUE: PAS2: PALSE: end Fise Begin FormarNS T(Vecinos de S, Vecinos, Dife N T, tam);  $y$ := 1; Repeat y] := Buscar\_Col(u,yj,mat\_ady,tam); If yj in Dife N\_T Then begin pertencee := TRUE: Unir Trave(P travec.vi.tam); Cirser: GotoXY(33,1); Write(' power  $=$  '); Goto XY(33,2); Write(' | PASO 2 | '); GotoXY(33.3); Writer' L  $\rightarrow$   $\cdot$  Coto XY(3.7):  $Repa:= 7$ ; GotoXY(3,Repa+2);  $Rens = Rens + 2$ : Co := CardiS(Vecinos\_de\_S,tam); Write('N(S) =  $\{Y'.\allowbreak$ Vecinos de SI11): For  $Re = 2$  to  $Co$  do Begin If ((Re MOD 6) = 0) Then Begin  $Repa := Repa + 2$ ; GotoXY(9.Repa) End: Write<sup>('</sup>, '','Y', Vecinos de S[Re]) End: Write(' }.');  $GotoXY(3, Rena+2; Repa) = Rena + 2;$  $Co := CardiS(Vecinos, tam)$ : If  $Co > 0$  Then Beein Write('T. =  $\ell$  Y'. Vecinos [1]): For  $Re: = 2$  to  $Co$  do Beein If  $($  (Re MOD 6) = 0) Then Begin.  $Rena := Rena + 2$ ; GotoXY(9,Repa) **End:** Write(', ','Y', Vecinos[Re]) End: Write(' }.'); **Goal** Else Write('T =  $6$ '); GotoX Y(1.25): Write('Oprima RETURN para continuar...'); Readi.n: ClrScr: xi := Buscar\_Ren(yj,1,mat\_aco,tam);  $u := xi$ : If  $xi > 0$  Then begin Unir\_Conj(No\_Saturado,xi,tam); Unir\_Conj(Vecinos,yj,tam);

Unir\_Traye(P\_trayec,xi,tam); CirScr; GotoXY(33,1); Write(' process  $=$ <sub>1</sub> '); Goto XY(33.2): Write(' | PASO 3 | '); GotoXY(33,3); Write? Le  $Repa = 7$ : Co : = CardiS(No\_saturado tam); Write('S = { $X^T$ ,No\_Saturado[1]); For  $Re = 2$  to  $Co$  do Begin If ((Re MOD 6) =  $0$ ) Then Begin  $Rcpa := Rcpa + 2$ : GotoXY(9, Repa) End: Write(', ','X',No\_Saturado[Re]) End: Write(' }.');  $GotoXY(3, Repa+2); Repa := Repa + 2;$ Co := CardiS(Vecinos\_de\_S,tam);  $Write('N(S) = {Y', Vecinos_dc_S[1])$ ; For  $Re = 2$  to  $Co$  do Begin If ( (Re MOD 6) = 0) Then Begin  $Repa := Repa + 2$ ; GotoXY(9, Repa) End: Write(', '.'Y', Vecinos de SIRel) End: Write(' ).');  $G$ oto $XY(3, Repa+2)$ ;  $Repa = Repa + 2$ : Co := CardiS(Vecinos,tam); If  $Co > 0$  Then Begin Write(' $T = \{Y', V \in \text{cinos}[1]\}$ ; For  $Re = 2$  to  $Co$  do Begin If ((Re MOD 6) = 0) Then Begin  $Rena := Rena + 2$ : GotoXY(9 Repa) End: Write(', ','Y',Vecinos(Re]) End: Write(' }.'); End Else Write(" $T = d$ "):  $Go(aXY(3,0,0a+2))$  $Repa = Repa + 2$ ;  $Co := CardiS(P\ travel)$ : Write('P =  $(X', P_{\text{target}}[1])$ ; For Re: = 2 to Co do Begin If ((Re MOD 6) = 0) Then Begin Repa := Repa + 2: Goto XY(9, Repa) **Rad:** If  $($  (Re MOD 2) = 0) Then Write(', ','Y',P\_trayec[Rc])<br>Else Write(', ','X',P\_trayec[Rc]) End: Write(' 3.'): GotoXY(1,25); Write('Oprima RETURN para continuar...');

ReadLn: CirSer end Eise begin Inicia\_Mat\_Acopla(mat\_aco.tam); Acoplar\_P\_M\_Aco(P\_trayec,mat\_aco,tam); Inic Vec Aco(No\_Saturado.tam); Inic Vec Aco(P trayec,tam); Acoplar\_ady\_M\_Aco(mat\_ady,mat\_aco,tam); CirSer: GotoXY(33,1): Write( $\sqrt{\frac{1}{2}$  ); GotoXY(33,2); Write(' || PASO 3 || '); GotoXY(33,3); Write(' Expression colo XY(10,5); Write('La matriz de ACOPLAMIENTO para la subgráfica es:'): GotoXY(7.7):  $Rena := 7$ : For  $Co := 1$  to tam do Write('y', $Co,$ ''); Writeln;  $Repa: = 8$ For Re := 1 to tam do begin  $Write(' x', Re:2);$ GotoXY(5, Repa); For Co := 1 to tam do Write(mat\_aco[Re,Co]:4); Writeln: Repa: =  $Repa + 1$ end: GotoXY(1,25); Write('Oprima RETURN para continuar...'); ReadLn; CirScr; u: = Actuali\_VecA(mat\_aco,vec\_acox,tam);  $PAS2 := FALSE$ end end Else begin pertenece := FALSE:  $yi := yj + 1$ end Until pertenece = TRUE End end End ENd **ELSE** Begin Inicia Mat Acopla(mat aco, tam); luic Vec Aco(vec acox, tam); Inic Vec Aco(No Saturado tam); Inic\_Vec\_Aco(Vecinos,tam); Inic Vec Aco(P travec.tam); Inic\_Vec\_Aco(Vecinos\_de\_S.tam); Paso 0(mat ady, mat aco, tam, vec\_acox);  $u = P_{\text{usol}} \overline{A(\text{vec } \arccos, \text{tam})}$ ; Teo Hall := FALSE: While  $( y > 0 )$  AND (Teo Hall = FALSE) do Begin  $u = PasolA(vec, ncox, tam);$ Unir Coni(No Saturado.u.tam): Unit\_Traye(P\_trayec,u,tam); Inic Vec Aco(Vecinos tam);  $PAS2. = TRUE:$ While PAS2 = TRUE do begin Los Vecinos de S(Vecinos de S,No Saturado, mai ady, tam); iguales: - Compara Conjuntos (Vecinos de S. Vecinos, tam);

```
If iguales = TRUE Then
             begin
               Tco Hall: - TRUE:
               PAS2: = FAISEend
           Else
             Begin
               FormarNS_T(Vecinos_de_S,Vecinos,Dife_N_T,tam);
               y: 1;
               Repeat
                yj := Buscar\_Col(u, yj, mat, ady, tan);If yj in Dife N T Then
                 begin
                   pertenece := TRUE:
                    Unir Traye(P trayec,yj,tam);
                    xi := Buscar_Ren(yj, I, mat_aco, tam);
                    u := xi;If xi > 0 Then
                     begin
                       Unir_Conj(No_Saturado,xi,tam);
                       Unir_Conj(Vecinos,yj,tam);
                       Unir_Traye(P_trayec,xi,tam);
                     end
                    Else
                     begin
                       ocgan<br>
1 nicia_Mat_Acopla(mat_aco,tam);<br>
Acoplar_P_M_Aco(P_trayec,mat_aco,tam);<br>
1 nic_Vec_Aco(No_Saturado,tam);
                       Inic Vec Aco(P trayec,tam);
                       Acoplar_ady_M_Aco(mat_ady,mat_aco,tam);<br>u: = Aciuali_VecA(mat_aco,vec_acox,tam);
                       PAS2 := FALSEend
                 end
                Eise
                 begin
                   pertenece := FALSE;
                   yj := yj + 1end
              Until pertenece = TRUE
            End
        end
    End
 End:
Salida(mat_aco,Teo_Hall,tam)
END.
```
74

## Apéndice 2.

**UNIT CAPTU2: INTERFACE** uses crt; const dim =  $60$ : type vect =  $array [1..dim]$  of word:  $\text{max} = \text{array}$  [1...dim] of vect;

Procedure Pregunta(var preg : boolean);

Function Checa Valor (cad : string; valmin, valmax : integer) : boolean;

Procedure Mensaje:

```
Procedure LeeEntero(posx, posy, valmin, valmax :
```
integer. var numero : word; var renglon : byte; var columna : byte);

Procedure LeeMatriz( var matrx : matr; dimen : byte; ind : byte);

**IMPLEMENTATION** 

Procedure pregunta(var preg : boolean);

```
var cch : char:
begin
  gotoxy(32,2);
  write ('¿ESTA BIEN ESCRITA LA MATRIZ? ([S] / [N]) ');
  repeat
   cch: = Upcase(readKey);
  until cch in PS', 'N'l:
  if coh = 'S' then preg: = true else preg: = false;
  gotoxy(32,2); write ('
                                                        ۰.
end;
```
Function checa\_valor (cad : string; valmin, valmax : integer) : boolean; var nn, num : integer; (\* PENDIENTE\*) begin val(cad.num.nn);

```
checa_valor:== TRUE;
If nn = 0 Then
Begin
 if num < valmin Then checa_valor: = FALSE;
 if num > valmax Then checa_valor:= FALSE
```
End Else checa valor: = FALSE: end: Procedure mensaie: var cch : char; begin  $write(H7)$ : gotoxy(10.24): write('VALOR FUERA DE RANGO, PARA CONTINUAR OPRIMA CUALQUIER TECLA'); cch: = readkey; gotoxy(10.24); write(' 'n, end: Procedure LeeEntero(posx, posy, valmin, valmax : integer; var numero : word; var renglon : byte; var columna : byte); var cad : string; cch : char: long : integer; begin str(numero,cad);  $long := length(cad);$ if  $\text{long} > 3$  then cad: = copy(cad, 1,3); gotoxy(posx.posy);  $write('')$ ; gotoxy(posx,posy); write(cad); repeat  $ech := readkev$ : case Ord(cch) of 48..57: begin if  $\text{long} < 3$  then begin inc(long);  $\text{cad}: = \text{cad} + \text{cch};$ gotoxy(posx,posy); write (cad): if long =  $3$  then  $\text{cch}$  =  $\text{chr}(13)$ ; end; end:  $:$  if long  $> 0$  then R begin dec(long);  $cad := copy(cad, 1, long);$ 

```
gotoxy(posx + long, posy);
             write("'):
            end
           clse write(#7):
     13 : begin
             if long = 0 then mensaic
             else.
              begin
               if checa valor(cad.valmin.valmax) then inc(columna)
               else
               hegin
                 mensaje;
                 ech: =٠.
               end:
              end:
           end:
     \theta: begin
             cch = readkev:
             if ((long >0) and (checa_valor(cad,valmin,valmax))) then
             case cch of
                 M2: dec(rengion);
                 #80: inc(renglon):
                 #77 : inc(columna):
                 #75 : dec(columna);
             end:
             \text{cch} = \text{chr}(13):
           end:
     end:
  until ord(cch) = 13;
  val(cad,numero,long);
 end:
Procedure LeeMatriz( var matrx : matr; dimen : byte; ind : byte);
var nn valmin, valmax : integer:
    posx, posy, columna, renglon, cont : byte;
    termina : boolean;
 begin
  valualn: = 0;
  if ind = 0 then valmax: = 1 else valmax: = 999;
  for \text{cont} = 1 to dimen do
   for nn = 1 to dimen do
     matrix[cont, nn] := 0;cirscr: posx := 5: posy := 3:for cont = 1 to dimen do
    begin
      gotoxy(posx.posy); write('y',cont);
      inc(pos x, 4)end;
   posx := 1; posy := 4;
   for \text{cont} = 1 to dimen do
    begin
      gotoxy(posx,posy); write('x',cont);
      inc(posy);
    end:
   posx := 5; posy := 4;
   cirscr;
   for cont:= 1 to dimen do
   begin
      post = 5;
      for nn:= 1 to dimen do
      begin
        gotoxy(posx,posy);
        write(matrx[cont,nn]);
        inc(posx,4);
      end;
      inc(posy):
    end;
```
termina: = false:  $column: = 1:$ repeat  $posx := 1 + column24$  $posv = 3 + realon$ LeeEnero(posx.posy.valmin.valmax.matrxlrengton.columnal.rengton. columna): if columna  $>$  dimen then begin  $column := 1; inc(renglon)$ end: if  $r$ cnglon  $>$  dimen then begin pregunta(termina);  $r$ englon: = 1; end: if renglon  $\leq 1$  then renglon:  $\approx$  dimen; If columna  $< 1$  Then begin columna: = dimen; dec(renglon) end until termina; end: END.

## PROGRAM KUMU; (\* Algoritmo de Kuhn - Munkres \*)

uses crt. captu2:

type  $bin = 0.1$ :  $vector = array [1..dim]$  of bin; matriz = array [1..dim] of vector; conj\_compa = SET OF byte;

Procedure Presentacion;

Begin GotoXY(3,10); TextMode(c40); TextColor(Blue); TextBackground(LightGrav): ClrSer: GotoXY(8.13): Write('ALGORITMO DE KUHN-MUNKRES'); TextColor(Blue+Blink); GotoXY(1,25); Write('Oprima RETURN para continuar...'); ReadLn; CirScr. TextMode(c80): TextColor(Yellow): TextBackground(Blue); CirScr; GotoXY(3.10): Write('Este programa resuelve el problema de ACOPLAMIENTO OPTIMO cn'); Write(' una gráfica '); GotoXY(41,11); Write(' n. GotoXY(26,14); Write('BIPARTITA COMPLETA PESADA'); GotoXY(26,15); Write(\*-٠. GotoXY(1,25); Write('Oprima RETURN para continuar...'); ReadLn; CirScr; GotoXY(3,3); Write('Para poder utilizar este programa, se puede introducir la

MATRIZ'): Writc('dc');  $G$ oto $XY(3,5)$ : Write('EFICIENCIA desde el teclado o por medio de un archivo en código ASCII.'); GotoXY(3,8): Write('a) Si es por ARCHIVO, el formato del archivo es el siguiente; el pri·'); GotoXY(6,10); Write('mer renglón del archivo debe contener sólo un número. Dicho número'): GotoXY(6,12); Write('representa el orden de una matriz cuadrada (NxN). El resto del ar-'); GoloXY(6,14): Write('chivo debe contener "N" renglones con "N" mimeros cada uno, separa-"); GotoXY(6,16); Wrilc{'dos por un espacio entre st'); GotoXY(3.19): Write('b) Si es por TECLADO, el programa guiará al usuario en la introduc-'): GoloXY(6,21): Writc('ción de lus valores necesarios para el planteamiento del problema.'); GoloXY(l ,24): TextColor(Yellow + Blink); Writc('Nota: El ORDEN MAXIMO de la matriz de eficiencia debe ser 60,  $(N \leq 60)$ .'); TcxtColor(Ycllow): GotoXY(1,25); Write('Oprima RETURN para continuar...'); RcadLn: ClrScr; GoloXY(J, 10): Writc('Si al introducir tos dalos por el teclado se cometc(n) algun(os) erro'); Writc('r(es),'): GotoXY(3,12); Write('se debe continuar introduciendo los datos que falten. El programa pregunta'); Write('rá'); GotoXY(J,14): Write('si se descan hacer modificaciones, y se modificará lo que el usuario le in-'); GoloXY(J,16): Writc{'dlque al programa.'}; GotoXY(1,25); Write('Oprima RETURN para continuar...'); ReadLn, Ch<sub>Scr;</sub> GotoXY(3,10); Write('Se informa al usuario que si el problema es de  $N >$  "15", las matrices'); GotoXY(3,12); Write('asociadas al problema no se reportarán en las iteraciones intermedias.'); OotnXY(3, 14): Write('solamente en el reporte de los resultados finales. Ello debido al linti·'): Goto XY(3,16): Write('tado espacio en la pantalla. '); GotoXY(1,25); Write('Oprima RETURN para continuar...'); ReadLn; Ch Ser; GotaXY(15,3): TextColor(Yellow+Blink); Write('NOTACION UTILIZADA EN ESTE PROGRAMA:'); GotoXY(15.4);

'A', 'a'.: begin GotoXY(1,18); Writc('¿Cuál es el nombre del archivo y su trayectoria?

77

 $Write(\frac{1}{\sqrt{1-\frac{1}{\sqrt{1-\frac{$ TextColor(Yellow); GotoXY(J,7): Write(''S" denota el subconjunto de los vértices NO SATURADOS del conjunto X.'); Go10XY(3,9): Write("N(S)" denota a los VECINOS de S.'); GotoXY(3,11): Write('"P" denota a la CADENA ALTERNANTE o AUMENTANTE.'): GotoXY(3,13);  $Write("T" est subconjunto de N(S) y es subconjunto de P.')$ ; GotoXY(3,lS); Wrilc("'LXi• denota a la etiqueta asociada al vfrticc Xi.'); GoloXY(3,17); Write('\*LYj\* denota a la etiqueta asociada al vértice Yj.'); GotoXY(1,25); Write('Oprima RETURN para continuar...'); ReadLn: ClrScr End; Proccdurc Aborta( tm : byte ); Var ce: char; ij: intcgcr; Bcgin TcxtModc(c40): TcxtColor(Y ellow + Blink): TcxtBackgraund(Blue): ClrScr: Go10XY(l,12): Writc('¡Sc cancela la ejecución del programa!'); GoloXY(I0,15):  $Write('; N = ',tm,' > 60 '!)$ ; GotoXY(1,25); Write('Oprima RETURN para continuar...'); cc:a NO: While ce  $\langle \rangle$  #13 do (\* #13 = Carriage Return "Enter"\*) bcgin cnd: For  $i := 1$  to 2 do Write(#7); rcadLn(cc); TcxtModc(cBO): ClrScr: Halt End: Proccdure Lccr\_Ma\_Efi( var nn : matr; var tm *:* byte); var i,j : word; x,y,rpan: byte; c:char; arch: TEXT; nomb: siring: Bcgin clrscr: Goto XY(1.13); Write('¿Desea dar la matriz de eficiencia por teclado o por archivo? (T/Al '): x:= WhcrcX: y:• WhcrcY: Repeat CintuXY(x,y); Rcatlhi(c) Until c in l'A','a','T','t'l: case c of

 $:$   $\cdot$ ReadIn(nomb): assign(arch.nomb): reset(arch): readIn(arch.tm): If  $im > 60$  Then Aborta(tm);  $for i = 1 to un do$ for  $j := 1$  to tm do read(arch.nnli.il): close(arch) end: 'T'. 't': begin GotoXY(15,15); Write('¿Cuál es el tamaño de la matriz? ( a lo más 60x60 ΥŸ. ReadIn(tm): If  $m > 60$  Then Aborta(tm); LeeMatriz(nn.tm.1): end. end-If  $tm \leq u$  15 Then Begin CirSer: GotoXY(15.1): Write('La matriz de EFICIENCIA es:');  $GotoXY(7,3);$  $\text{man} = 3$ : For  $j := 1$  to tm do Write('y'  $j$ ,' '); rpan: = 4; Writeln; For  $i := 1$  to tm do begin Write  $f'$  x', i:2): GotoXY(5.man): For  $j := 1$  to tm do Write(nn[i, i]:4): Writeln:  $\text{man} = \text{man} + 1$ end: GotoXY(3.23): Write('¿Desea hacer algun(os) cambio(s) en la matriz? (s/n) '); x:= WhereX: y:= WhereY; Reneat  $GotoXY(x,y)$ : ReadIn(c) Until c in ['S','s','N','n']; If c in ['S','s'] Then Begin Repeat CirSer: GotoXY(15,10); Writeln(')Oué elemento quiere cambiar?'): Goto X Y(15,15); Write('Renglón =  $2$ '); Read(i); GotoXY(15.18): Write('Columna = ? '); ReadLn(j); GotoXY(20,22); Write('Nuevo valor de la entrada '.i:3,','.i:3,' = ? '): Read(nn[i,j]); CirScr: GotoXY(10.15): Write('¿Desea hacer algún otro cambio en la matriz? (s/n) ');  $x:$  = WhereX;  $y:$  = WhereY;  $c := \frac{1}{2}$ While NOT (c in I'S','s','N','n'l) do Begin  $GoloXY(x,y);$  $c :=$  ReadKev:

End Until c in ['N','n']; CirSer: GotoXY(15.1): Write('La matriz de EFICIENCIA es:'):  $GoloXY(7.2)$ :  $man = 2:$ For  $j := 1$  to tm do Write('y',j,' '); Writeln; rpan: = 3; For  $i := 1$  to tm do begin Write( $x^*$ , i:2): GotoXY(5.man): For  $j := 1$  to tm do Write(nn[i,j]:4); Writeln: rpan: = rpan + 1 end: GotoXY(1.25): Write('Oprima RETURN para continuar...'): ReadLn(c); CirSer End End End: Procedure Inicia Mat Acoola( var m1 : matriz: tatam : byte): var i, j : byte; Begin For  $i = 1$  to tatam do For  $i = 1$  to tatam do  $m[ $\overline{u}$ ] $= 0$ :$ End: Procedure Inic Vec Aco( var vec ; vector; long ; byte ); var i : byte: Begin For  $i = 1$  to long do veciil  $i = 0$ End; Procedure Ini Eti( var vec : vect; long : byte ); var i : byte; Begin For  $i = 1$  to long do vec[i] : = 0 End: Procedure. Ini EtiX( var EtX : vect: MaEfi : matr: var Mdy, Mco : matriz; var vex : vector; tion : byte); var ir.ic : byte: vxx, vyy : vector; Beein For ir: = 1 to tion do begin  $EXI = 0$ : For  $ic = 1$  to tion do if MaEfi[ir,ic] > EtX[ir] then EtX[ir]: = MaEfi[ir,ic] end-For  $ir = 1$  to tion do For ic: = 1 to tion do if  $E(X[i_1] = \text{Ma}Ef([i_1]c]$  then  $\text{Mdy}[i_1]c] := 1$ ; For ir: = 1 to tion do

begin  $vxx[ir]: = 0; vyy[ir]: = 0$ end: For  $ir = 1$  to tion do For  $ic = 1$  to tion do if (Mdylir, ic) = 1) AND (vxx[ir] = 0) AND (vyy[ic] = 0) then

```
begin
          Mcolir, ic]: = 1;vxx[i]: = 1:vyy[ic]:=1;ic =tlon
        end<sup>2</sup>
   For ir: = 1 to tion do
      if vxx[i] = 1 then vcx[i]: = 1End:
Function Paso1A( vecto : vector; longi : byte ); byte;
var k, aux : byte;
  Begin
   aux = 0;
   For k := 1 to longi do
       If vecto[k] = 0 Then
        begin
          aux := k;
                         k := longiend:
    Paso1A := auxEnd:
Function CardiS(con_S: vector; tal: byte ): byte;
var i : byte;
  Begin
    i := 1While (con S[i] \langle \rangle O) AND (i \langle = tat) do i : = i + 1;
    If i > tal Then CardiS : = tal
    Else CardiS := i - 1End;
Function CardAlf(con S: vect; tal : byte): byte;
 var i : byte:
  Begin
    1 - 1While (i < = \text{ta}!) AND (con S[i] (2) 0) do i := i + 1;
    If i > tal Then CardAlf := tal
    Else CardAlf := i - 1
  End:
Procedure Los_Vecinos_de_S(var NdcS : vector; conj_S : vector;
                       mat_ad : matriz; ttam : byte );
 var cardS, i, j, k; byte;
   cardN: byte;
  Begin
       cardS := CardiS(conj, S, uam);cardN := CardiS(NdeS.ttam);
       cardN := cardN + 1:
       For it = 1 to cardS do
         For i := 1 to ttam do
            If \text{mat} ad[conj_S[i], \text{all} = 1
              Then
                begin
                  k = 1While (NdcS[k] \langle \rangle ) AND (k \langle \rangle = (cardN - 1)) do
                         k := k + 1If k = \text{card}N Then
                       begin
                        NdcS[cardN] := j;cardN := cardN + 1
                       end
                end
  End:
```

```
Function Compara_Conjuntos(conj1, conj2 : vector; taam : byte):
                     Boolean;
var i, car1, car2 : byte:
   con1, con2 : conj_compa;
  Begin
    car1 := CardiS(conj1,taam); car2 := CardiS(conj2,taam);
    If car1 = car2 Then
    - begin
             con1 := 11 : con2 := 11:
         For i:= 1 to carl do
            begin
             \text{conl} := \text{conl} + [\text{conill}]]:
              con2 := con2 + [conj2[i]]end:
          If conl = con2 then Compara_Conjuntos := TRUE
          Else Compara_Conjuntos := FALSE
     end
     Else Compara Conjuntos := FALSE
  End:
Procedure Unir Conj(var reunion : vector; eleme, es : byte );
 var card, i : byte;
  Begin
   card := CardiS(reunion.es);
     k = 1:
     While (reunion[i] \langle \rangle eleme) AND (i \langle \rangle = card) do
            1: = 1 + 1If i > card Then
           reunion[i] := elemeEnd:
Procedure UnirConAlf(var reunion : vect; cleme : word; es : byte );
 var card, i : byte;
  Begin
   card := CardAll(rcuation, cs):
     k = 1;
     While (i \leq m card) AND (reunion[i] \leq cleme) do
            i := i + 1If i > card Then
           reunion[i] := clente
  End:
Procedure Unir Traye(var reunion : vector; eleme, es : byte);
var card : bvtc:
  Begin
    card := CardiS(reunion es);
    reunion[card + 1] := cleme
  Fnd:
Procedure FormarNS_T(NdcSS,TT; vector; var DifNT : conj_compa;
                 tam1 : byte);
 var i. carNS, carT : byte:
    conNS, conT : conj_compa;
  Begin
    carNS := CardiS(NdcSS.tam1);carT := CardiS(TT, tan 1);conNS := []; conT := [];
    For i := 1 to carNS do
     conNS := conNS + [NdcSS[i]];
    For i: = 1 to carT do
     conT := conT + fTT[i]DIINT := conNS - conT
  End;
Function Buscar_Col(ren, inic : byte; mmaat : matriz; siz1 : byte): byte;
  var ii, aux : byte;
  Begin
```
ESTA TESIS NO

SALIR DE LA BIBLIOTECA

BERE

```
ii := inic: aux := 0;
    While ii < = sizt do
     hegin
       if mmaatfren, ii] = 0 Then ii : = ii + 1
       Else
        begin
          aux := iiii := <i>sl</i>21 + 1end
     end:
    Buscar Col := auxEnd:
Function Buscar Ren( col, prim : byte; maatt ; matriz; ziz : byte ); byte;
 var ii, aux : byte;
  Begin
    ii := print, aux := 0;While ii < = ziz do
     begin
       if maatt[ii,col] = 0 Then ii := ii + 1
       Else
        begin
          m \cdot n ii:
          ii := ziz + 1end
     end:
    Buscar Ren := aux
  Fod:
Procedure Alfas(var EX, EY : vect; Efi : matr; SS, TT : vector; dsn:byte);
 var mi, mj, carS, carT, carAlf : byie;
     setT, conS : conj_compa;
     alls: vect:
     aux, min : word:
  Begin
    setT = \{1: \text{cons} = \Pi\}carT:= CardiS(TT,dsn); carS:= CardiS(SS,dsn);
    For mi: = 1 to carT do
             set:= set + ITI mill:
    For m! = 1 to carS do conS: = conS + ISS(mill:
    For \text{mi} = 1 to dim do alfs[mi]: = 0;
    For mit = 1 to carS do
    For mi:= 1 to dsn do
      if NOT (mi in setT) then
       begin
         aux:= EX[SS[ml]] + EY[mj] - Efi[SS[mi],mj];
        if aux > 0 then UnirConAlf(alfs,aux,dim)
       ends
    min = 65535: cardAl(alf(alfs.dim):
    For mi := 1 to carAlf do
     if \text{affs}[m] < min then \text{min} = \text{affs}[m];
    For m := 1 to dsn do
      if (mi in conS) then EX1mil: = EX1mil: - min:
    For m! = 1 to dsn do
       if (mi in setT) then EY[m]: = EY[m] + min
   End:
 Procedure Act_MatAdy(LLX: vect; var AdyM ; matriz; Efic : matr;
                 llong : byte);
   var mi. mi : byte:
      vex, vey : vector;
   Begin
     For m := 1 to llong do
        For mj: = 1 to llong do
          if LLX[mi] = Efic[mi,mj] then
             AdvM[mi,mj]:= 1;
```
## **Bod:**

```
Procedure Acoplar P M Aco( cadena : vector; var acoplamiento :
                     matriz; esp ; byte);
var carCad. ii. ii : byte:
  Begin
   carCad := CardiS(cadena, 12):
   \mathbf{j} := 1:
   While ii < \infty carCad do
     begin
     For ii: = 1 to esp do
        acontamicato[cadena[jj],ii]:= 0;
      For i := 1 to esp do
        acoplamiento[ii,cadena[j]+1]]:= 0;
      acoplamiento[cadena[j],cadena[jj+1]] := 1; jj := jj + 2
     end
  End:
Procedure Actuali_VecA( aacop : matriz; var vec : vector;
                   lont : byte:
 var k, i : byte;
  Begin
   For k := 1 to lon1 do vec[k] := 0;
   For k := 1 to lon! do
     For I := 1 to lon1 do
      If ascop[k,l] = 1 Then
          begin
           vc[k] := 1:
          \cdots is \cdotsend:
  Rnd:
Procedure Salida( acco: matriz; Nefi ; matr; ttam: byte);
 var c, d, m : byte;
     suma : longint:
  Begin
     CirScr:
     GotoXY(20.1):
     Write('<sub>n=</sub>
                                                                  ። ነ:
     GotoXY(20.2);
     Write" | LA MATRIZ DE ACOPLAMIENTO OPTIMO ES: | ');
     GotoXY(20.3):
     Write(* 1
                                                                    ŋ.
     GotoXY(8,5):
     rp = 5.sum = 0:
     For d := 1 to tiam do Write('y',d,' '); Writeln; rp: = 6;
     For c := 1 to ttam do
      begin
        Write(' x',c:2);
        GotoXY(5,m);
        For d := 1 to itam do
         Begin
           Write(acco[c,d]:4);
           If accole dl = 1 Then suma: = suma + Nefile dl
         End:
        Writeln:
        mp = np + 1end:
     Writeln.
      Write('El PESO del ACOPLAMIENTO es: ':50,suma);
      For c = 1 to 2 do Write(#7);
     Readin:
     TextMode(c80):
      CirSer.
   Fod:
```
VAR mat adv. mat aco : matriz:  $MaEE0$ : matr: tam, tam2, u, uu, u2, yj, w, tl, yjj, iteracion, Re, Co, Repa : byte; vec acox, No Saturado, Vecinos, P trayec : vector;  $\overline{c}0$  : char: Vecinos\_de\_S: vector; iguales, PAS2, pertenece : boolean: Dife N T : coni compa:  $LX, LY$ : vect: **BEGIN** Presentacion: Leer Ma Efi(MatEfi, tam);  $tan2: = 2$  am: cliser: GotoXY(1.13): Write('¿Desea ver todas las lieraciones del algoritmo? (S/N) ');  $Co = \text{WhereX};$   $Re = \text{WhereY};$ Repeat GoloXY(Co,Re); ReadIn(c0) Until c0 in [ S','s','N','n']; IF CO IN ['S','s'] THEN **BEgin** Inicia\_Mat\_Acopla(mat\_aco, tam); Inicia Mat Acopla(mat ady, tam); Inic Vec Aco(vec acox, tam); Inic\_Vec\_Aco(No\_Saturado.tam); Inic\_Vec\_Aco(P\_trayec,tam2); Inic Vec Aco(Vecinos de S.tam): Ini\_Eti(LY,tam); Ini\_EtiX(LX,MatEfi,Mat\_ady,mat\_aco,vec\_acox,tam); CirScr: GotoXY(33.1); Write(' poss : י GotoXY(33.2); Write(' || PASO 0 || '); GotoXY(33,3); .<br>با ك  $Write('$ GotoXY(3,5); Write('S  $= 6$ <sup>'</sup>): GotoXY(3,7);  $Write('N(S) = \phi')$ ; GotoXY(3,9); Write('P =  $\phi$ '); GotoXY(3,11); Write('T =  $\phi$ ');  $GotoXY(3,13);$  Co: = 13; . For  $Re := 1$  to tam do Bezin If ((Re MOD 6) = 0) Then Begin  $Co := Co + 2$ : GotoXY(3,Co) End; Write('LX',Re,'= ',LX[Re],', '); End:  $GotoXY(3, Co+2);$ Write('LYj = 0, para TODOS los vértices de Y'); GotoXY(1,25); Write('Oprima RETURN para continuar...'); ReadLn; CirScr; GotoXY(33.1); Write(' re ו' ד GotoXY(33,2); Write(' || PASO 0 || '); GotoXY(33,3);

Write<sup>\*</sup> Learn JI W If  $\tan \leq n 15$  Then Begin GotoXY(10.5); Write('La matriz de ADYACENCIAS asociada a la subgráfica es:'); Goto X Y (7,7):  $Repa = 7$ : For  $Co := 1$  to tam do Write('y', Co,' '); Writeln; Repa := 8; For  $Re := 1$  to tam do begin Write(' x', Re: 2); GotoXY(5.Repa): For Co := 1 to tam do Write(mat adv[Re,Co]:4): Writeln; Repa:  $=$  Repa + 1; end-GotoXY(1,25); Write('Oprima RETURN para continuar...'); ReadLn: CirScr; GotoXY(33.1): Write('<sub>IF</sub> = "እ GotoXY(33.2); Write(' || PASO 0 || ');  $CotoXY(33.3)$ ; Write(' l= <u>יי וב</u> GotoXY(10.51: Write('La matriz de ACOPLAMIENTO para la subgráfica es:'); GotoXY(7,7);  $Repa = 7$ ; For  $Co := 1$  to tam do Write('y', Co,' '); Writeln; Repa: = 8; For  $Re := i$  to tam do begin Write(' x',Re:2): GotoXY(5,Repa); For  $Co := 1$  to tam do Write(mat\_aco[Re,Co]:4); Writeln; Repa: = Repa + 1; end: GotoXY(1,25); Write('Oprima RETURN para continuar...'); ReadLn: CirSer End: u: = Paso1A(vec\_acox,tam);  $iteracion := 0$ : While  $u > 0$  do Begin  $iteration = iteration + 1;$ Unir\_Conj(No\_Saturado,u,tam);  $(° P := P U (u) ?)$ Unir Traye(P trayec,u,tam2); Inic Vec Aco(Vecinos, tam);  $(°T := \phi )$ Cirscr. GotoXY(33,1); Write  $C =$  $\rightarrow$ GotoXY(33,2); Write(' || PASO 1 || '); GotoXY(33,3); : (<sup>.</sup> ك Write(' GotoXY(3,7);  $Rcpa = 7$ ; Co := CardiS(No\_saturado,tam); Write('S = { $X'$ , No\_Saturado(1)); For  $Re = 2$  to  $Co$  do Begin If ((Re MOD 6) = 0) Then Begin  $Repa := Repa + 2$ ; GotoXY(9, Repa)

81

Write(', ','X'.No Saturado[Rel) End; Write(' 1.'); GotoXY(3, Repa+2);  $Repa := Repa + 2$ : Co := CardiS(P trayec,tam); Write('P =  $\overline{X}$ ', P\_trayec[1]); For  $Re = 2$  to  $Co$  do Begin If ((Re MOD 6) =  $0$ ) Then Begin  $Rcpa := Rcpa + 2$ : GotoXY(9, Repa) End: If ( (Re MOD 2) = 0 ) Then Write(', ','X',P\_trayec[Rc]) Else Write(', ','Y',P trayec[Rc]) End; Write(' 1.');  $Goto$ XY(3,Repa + 2):  $R$ ena: =  $R$ ena + 2: Write('T =  $\phi$ ');  $GotoXY(3,Repa+2);$  $Repa = Repa + 2$ : Write('N(S) =  $\phi$ '); GotoXY(1,25); Write('Oprima RETURN para continuar...'); ReadLn: CirSer:  $PAS2:$  = TRUE; While PAS2 = TRUE do begin Los\_Vecinos\_de\_S(Vecinos\_de\_S, No\_Saturado, mat\_ady, tam); iguales; = Compara Conjuntos(Vecinos de S, Vecinos, tam); CirScr: GotoXY(33,1); Write('<sub>I</sub>-:(' ר Goto XY(33,2); Write(' || PASO 2 || '); GotoXY(33.3): .ر.<br>بر Write(' La GotoXY(3.7):  $Rena = 7$ :  $GotoXY(3, Rcpa+2);$  $Repa: = Repa + 2;$ Co := CardiS(Vecinos\_de S,tam); Write('N(S) = {  $Y'$ , Vecinos\_de\_S[1]); For  $Re = 2$  to  $Co$  do Begin If  $($  (Re MOD 6) = 0 ) Then Begin  $Repa := Repa + 2$ : Goto XY(9, Repa) Find-Write(', ','Y', Vecinos\_de\_S[Re]) End; Write!' 3.'): GotoXY(3, Repa+2);  $Repa = Repa + 2$ ; Co := CardiS(Vecinos.tam); If  $Co > 0$  Then Begin  $Write(T = {Y'.Vccinos[1])$ : For  $Re = 2$  to  $Co$  do Begin If ((Re MOD 6) =  $0$ ) Then Begin  $Rcpa := Rcpa + 2;$ 

End:

GotoXY(9, Repa) End: Write(', ','Y',Vecinos(Rel) End: Write(' }.'); End Else Write(" $T = \phi$ "); GotoXY(1,25); Write('Oprima RETURN para continuar...'); ReadLn: CirScr; If iguales  $=$  TRUE Then begin Alfas(LX,LY,MatEfi,No Saturado,Vecinos,tam); Act\_MatAdy(LX,Mat\_ady,MatEfi,tam); uu: = Paso1A(vee\_acox,tam); while  $uu <$  = tam do Begin yj := Busear\_Col(uu, 1,mat\_ady,tam); Repeat  $u2 :=$  Buscar Ren(vi.1.mat aco.tam): If  $u^2 = 0$  Then begin If  $\text{mat\_ady}[\text{uu}, \text{y}] = 1$  Then  $\text{mat\_aco}[\text{uu}, \text{y}]$ : = 1;  $y$ : = tam + 1; Actuali VecA(mat\_aco,vec\_acox,tam) end Else  $yi = yj + 1$ Until  $yi$  > tam;  $uu = uu + 1$ End:  $PAS2 = FALSE$ CliScr: CotoXY(33,1); Write(' re-: י Coto XY(33.2); Write(' || 'PASO 2 || ');  $GuloXY(33,3)$ : Write (' الب :ו' ≞  $GotoXY(3,7)$ ;  $Repa = 7$ : GotoXY(3, Repa+2);  $Repa = Repa + 2$ ;  $Co := \text{CardiS(Vecinos_dc_S, \text{tam})}$ ; Write('N(S) =  $\{Y', V$ ecinos de S[1]); For Re:= 2 to Co do Begin If ((Re MOD 6) = 0) Then Begin  $Repa := Repa + 2$ ; GotoXY(9, Repa) End: Write(', ','Y', Vecinos\_de\_S[Re]) End: Write(' } );  $GotaXY(3, Rcpa + 2);$  $Repa = Repa + 2$ ; Co:= CardiS(Vecinos,tam); If  $Co > 0$  Then Begin Write('T = {  $Y'$ , Vecinos[1]); For Re:= 2 to Co do Begin If  $($  (Re MOD 6) = 0 ) Then Begin Repa : » Repa + 2;

GotoXY(9 Rena) End: Write<sup>(1</sup>, '.'Y', Vecinos(Rel) Red-Write(\* 3. hr End Else  $Write(T = b')$ :  $GotoXY(3,Rcoa+2)$ :  $Rena = Rena + 2$ : For  $Re = 1$  to tam do Begin If  $($  (Re MOD 6) = 0 ) Then Begin  $Repa := Repa + 2$ GotoXY(3, Repa) Pod- $Write' LX', Re' = \Lambda LX[Rel', \Sigma')$ : End:  $GoloXY(3,Repa+2);$  $R$ ena: =  $R$ ena + 2: For  $Re = 1$  to tam do Begin If  $($  (Re MOD 6) = 0) Then Beein  $Repa := Repa + 2$ : GotoXY(3, Repa) End:  $Write(LY', Re)' = 'LY[Rel,', '')$ End: GotoXY(1,25); Write('Oprima RETURN para continuar...'); ReadLn: If  $tan < -15$  Then Beein CirSer: GotoXY(33.1): Write  $\sim$ : (\* <del>مست</del> Goto X Y(33.2): Write(' || PASO 2 || '); Goto XY(33.3): Write(' Language and '); Goto XY(10.5): Write('La matriz de ADYACENCIAS asociada a la subgráfica es:'); GotoXY(7.7):  $Rens = 7$ : For Co := 1 to tam do Write('y',Co,' '); Writeln;  $Rena = 8$ : For  $Re := 1$  to tam do begin  $W$ rite( $x'.$ Re:2): Goto XY(5, Repa); For Co := 1 to tam do Write(mat\_ady[Re,Co]:4); Writch; Repa: = Repa + 1 end: GotoX Y(1.25): Write('Oprima RETURN para continuar...'); ReadLn: CleScr: Goto XY(33,1);  $Write' =$  $\eta$  ): Goto XY(33,2); Write(' || PASO 2 ||'); Goto XY(33,3); Write(' lim ו' ב Goto XY(10.5); Write('La matriz de ACOPLAMIENTO para la subgráfica

es:"):  $GoloXY(7.7)$  $R$ eva.  $= 7$ . For Co := 1 to tam do Write('v'.Co.' '): Writela:  $Repa = 8$ : For  $Re := 1$  to tam do beein Write(' x' Re-2)-GotoXY(5.Rena): For  $Co := 1$  to tam do Write(mat aco[Re.Col:4): Writeln: Repa:  $=$  Repa + 1 end: GotoXY(1.25): Write('Onrima RETURN para continuar...'); ReadLn: CirSer End-Inie Vec Aco(No Saturado.tam): Inic Vec Aco(P travec.tam2): Inic Vec Aco(Vecinos de S.tam);  $u = PasolA(vec a cos, tan)$ end Else Begin FormarNS\_T(Vecinos\_de\_S,Vecinos,Dife\_N\_T,tam);  $\text{vi} = 1$ : Repeat yj := Buscar\_Col(u,yj,mat\_ady,tam); If yi in Dife N T Then bezin  $vii = yi$ : For  $w := y$  is to tam do begin  $t := Buscar Ren(w, 1, mat aco, tan);$ If  $(ii = 0)$  AND (w in Dife N T) AND  $(mu \t{adv}[u, w] = 1)$ Then beein  $y$ j: = w;  $w = \tan$ end Else  $\vec{w} = 1$ end: If  $i = 0$  Then Begin Unir Trayc(P trayec,yj,tam2); Acoplar P M Aco(P trayec, mat aco, tam); Inic Vec Aco(No Saturado, tam); Inic\_Vec\_Aco(P\_trayec,tam); Inie\_Vec\_Aco(Vecinos\_de\_S.tam); Actuali VecA(mat\_aco,vec\_acox,tam);  $u = P_{2501}A$ (vec acox.tam);  $PAS2 := FALSE$ : pertenece:= TRUE End Elsc Begin pertencee := TRUE: Unir\_Traye(P\_trayec,yj,tam2);) u := Buscar\_Ren(yj,1,mat\_aco,tam); If  $u > 0$  Then begin Unir Conj(No Saturado,u,tam); Unir Coni(Vecinos yj, tam); Unir\_Traye(P\_trayec,u,tam2);  $C$ <sub>r</sub> $S$ <sub>cr</sub> $\cdot$ 

GotoXY(33.1):  $WriteC =$ m "): GotoXY(33.2): Write(' | PASO 3 || '); GotoXY(33,3); Write(' י <mark>ש</mark> GotoXY(3,7);  $Repa:=7$ : Co := CardiS(No\_saturado,tam): Write('S = {  $X$ ', No\_Saturado[1]); For  $Re: = 2$  to  $Co$  do Begin If ((Re MOD 6) = 0) Then Begin Repa := Repa + 2; GotoXY(9.Repa) End: Write(', ','X',No\_Saturado[Re]) End: Write(' }.'); GotoXY(3, Repa+2);  $Repa = Repa + 2$ ; Co := CardiS(Vecinos\_de\_S,tam): Write('N(S) =  $\{Y' \text{. Vechos de } S(1)\}$ : For Re: = 2 to Co do Begin If  $($  (Re MOD  $6$ ) = 0  $)$  Then Begin  $Repa := Repa + 2$ : GotoXY(9.Repa) End; Write(', '.'Y', Vecinos\_de\_S[Re]) End: Write(' }.');  $GotoXY(3, Rcpa+2)$ :  $Repa = Repa + 2$ ; Co := CardiS(Vecinos.tam): If  $Co > 0$  Then Begin Write('T = {  $Y'$ , Vecinos[1]); For  $Re = 2$  to  $Co$  do Begin If ((Re MOD 6) =  $0$ ) Then **Bezin**  $Repa := Repa + 2$ : CotoXY(9,Repa) End: Write(', ','Y',Vecinos[Re]) End: Write(' 3.'): End Else Write('T =  $\phi$ ');  $GotoXY(3, {\rm Rena} + 2);$  $Repa = Repa + 2$ ; Co := CardiS(P\_trayec,tam); Write('P = { $X', P$ \_trayec[1]); For  $Re = 2$  to  $Co$  do Begin If  $($  (Re MOD 6) = 0) Then Begin  $Repa := Repa + 2$ : GotoXY(9 Repa) End: If  $($  (Re MOD 2) = 0 ) Then Write(', ','Y',P\_trayec[Re]) Else Write(', ','X',P\_trayec[Re]) End:

Write(' }.'); GotoXY(1.25): Write('Oprinia RETURN para\_continuar...'): ReadLn; CirScr end Eise begin Acoplar\_P\_M\_Aco(P\_trayec,mat\_aco,tam); Inic\_Vec\_Aco(No\_Saturado,tam); Inic\_Vec\_Aco(P\_trayec,tam); Inic Vec Aco(Vecinos\_de\_S,tam); Actuali\_VecA(mat\_aco,vec\_acox,tam);  $u =$  Paso1A(vcc\_acox,tam);  $PAS2 := FALSE$ cnd End end Else begin  $D$ <sub>pertenece</sub> :=  $FALSE$ :  $yi := yi + 1$ end Until pertencee = TRUE End end (\* PASO 2 \*) End; (\* PASO 1 \*) Inicia Mat Acopla(mat aco, tam); Inicia\_Mat\_Acopla(mat\_ady, tam); Inic Vec Aco(vec acox tam); Inic\_Vec\_Aco(No\_Saturado,tam); Inic\_Vec\_Aco(P\_trayec,tam2); Inic\_Vec\_Aco(Vecinos de S,tam); Ini Eti(LY,tam); Ini EtiX(LX,MatEfi,Mat\_ady,mat\_aco,vec\_acox,tam);  $u = PasolA(vec acc, tam);$  $iteration = 0$ : While  $u > 0$  do Beein iteracion: = iteracion + 1: Unir Conj(No Saturado,u,tam); Unir\_Traye(P\_trayec,u,tam2); Inic Vcc Aco(Vecinos.tam):  $PAS2 = TRUE$ While PAS2 = TRUE do begin Los\_Vecinos\_de\_S(Vecinos\_de\_S, No\_Saturado, mat\_ady, tam); iguales:= Compara\_Conjuntos(Vecinos\_de\_S, Vecinos, tam); If iguales = TRUE Then begin Alfas(LX,LY,MatEfi,No Saturado,Vecinos,tam); Act MatAdy(LX, Mat ady, MatEfi, tam);  $uu = Pasot A(vec acc.iam);$ while  $uu \leq$  = tam do Beein yi := Buscar Col(uu,1,mat ady,tam); Repeat  $u2 := Buscar_Ren(y), 1, mut_aco, tam);$ If  $u2 = 0$  Then berin If  $\text{mat}_\text{adj}[\text{uu}_\text{y}]\text{ = 1}$  Then  $\text{mat}_\text{adj}[\text{uu}_\text{y}]\text{ := 1}$ ;  $y := \tan + 1$ : Actuali VecA(mat aco, vec acox, tam) end Else yj: =  $yj + 1$ 

ENd **ELSE** 

**BEgin** 

```
Unil yj > tam;
    uu = uu + 1End:
 PAS2:= FALSE:
 Inic_Vec_Aco(No_Saturado,tam);
 Inic_Vec_Aco(P_trayec,tam2);
 Inic Vec_Aco(Vecinos de S,tam); (* N(S) = \text{vacio *})
 u := Paso1A(vec_acox,tam)
Begin
 FormarNS_T(Vecinos_de_S,Vecinos,Dife_N_T,tam);
 yj := 1;Repeat
   y] := Buscar Col(u,y), mat_ady, tam);
   If yj in Dife N_T Then
    begin
      yjy = yj;
      For w:= yjj to tam do
       begin
         ti: = Buscar Ren(w,1,mat aco,tam);
         If (ti = 0) AND (w in Dife N_T) AND
           (max adj[u,w] = 1)Then
          begin
            yj := w;w = \tanend
         Else ti: = 1end:
      If \ddot{u} = 0 Then
        Begin
         Unir_Traye(P_trayec,yj,tam2);
         Acoplar_P_M_Aco(P_trayec,mat_aco,tam);
         Inic Vec Aco(No Saturado, tam);
         Inic_Vec_Aco(P_trayec.tam):
         Inic_Vec_Aco(Vecinos_de_S.tam);
         Actuali VecA(mat aco, vec acox, tam);
         u: = Paso1A(vec_acox,tam);
         PAS2 := FALSE:
         pertenece: = TRUE
        End
       Else
        Begin
         pertenece := TRUE;
         Unir_Traye(P_trayec,yj,tam2);
         u := Buscar_Ren(yj,1,mat_aco,tam);
         If u > 0 Then
           begin
            Unir_Conj(No_Saturado,u,tam);
            Unir_Conj(Vecinos,yj,tam);
            Unir Traye(P_trayec,u,tam2);
           end
         Else
           begin
             Acoplar_P_M_Aco(P_trayee,mat_aco,tam);
             Inic_Vec_Aco(No_Saturado,tam);
             Inic_Vec_Aco(P_trayec,tam);
             Inic_Vec_Aco(Vecinos_de_S,tam);
             Actuali VecA(mat_aco, vec_acox,tam);
             u:= Paso1A(vec acox,tam);
             PAS2 := FALSE
           end
        End
       end (* yj en Dife_N_T *)
      Else
       begin
```
end

Eisc

pertenece := FALSE;  $yj := yj + 1$ end Until pertenece = TRUE End end End: ENd: Salida(mat\_aco,MatEfi,tam) END.

## **Bibliografía.**

*Acerson, K. WordPerfect* 5.5 *Manual de Referencia, Ed. McGraw-Hill.* 

*Acoff, S. Fundamentos de Investigación de Operaciones, Ed. Limusa Noriega.* 

*Bazaraa,* J. *Linear Programing and Network Flows, Ed. Wiley.* 

*Bondy, J. Graph Theory With Applications, Ed. Macmillan Press.* 

*Chachra, P. Applications* of *Graphs Theory Algorithms. Ed Noth Rollan.* 

*Chriatofides, N. Graph Theory an Algori thmic Approach, Ed. Academic*  Press.

*Florea de la Mota, I. Apuntes de Programación Entera, Departamento de Ingeniería de Sistemas UNAM.* 

Gupta, C. Fundamental of Operations Research for Management, Ed. Prentice Hall.

Hillier, F. Introducción a la Investigación de Operaciones, Ed. McGraw-Hill.

Jaufred, Acosta. Métodos de Optimización, Moreno. Ed Representaciones y Servicios de Ingeniería.

Joyanes, L. Programación en Turbo Pascal, Ed. McGraw-Hill.

Mincberg, M. WordPerfect A su Alcance, Ed. McGraw-Hill.

O'Brien, S. Turbo Pascal 5.5 The Complete Reference, Ed. McGraw-Hill.

Prawda, J. Métodos y Modelos de Investigación de Operaciones. Vol. 1, Ed. Limusa Noriega.

Ventsel, E. Investigación de Operaciones Problemas, Principios y Metodología, Ed. MIR Moscú.